### **Image-Space Horizon-Based A bi t m en AmbientOcclusion**

### SIGGRAPH2008

Louis Bavoil, Miguel Sainz NVIDIA

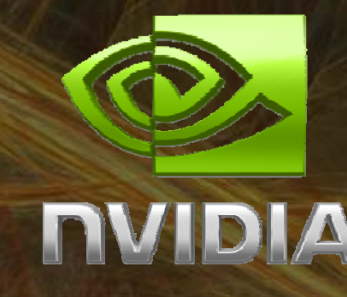

### **Sky Light**

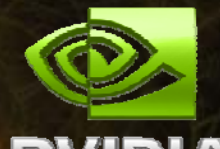

 $\bullet$ Simplest form of Ambient Occlusion

- Light source = sky (sphere light)
- Two definitions of AO
	- • AO = diffuse illumination from the sky [Landis 02] [Christensen 03]
- $\bullet$  AO = shadow from the sky illumination [Pharr and Green 04] [Hegeman et al. 06]<br>Limited to outdoor scenes
- Limited to outdoor scenes

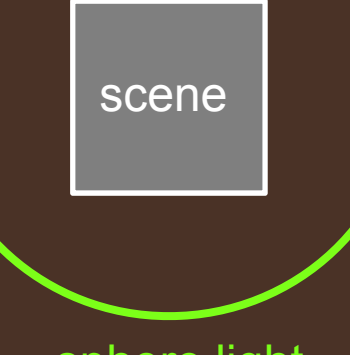

<u>. . . . . . . . . . . . . . . . . .</u>

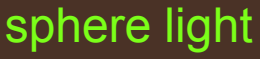

#### **Ambient Occlusion**

- •• Light = local hemisphere
	- Centered at current surface point
	- Radius = user paramete r
- Can be rendered withray-tracing -
	- [Gelato] [Mental Ray]

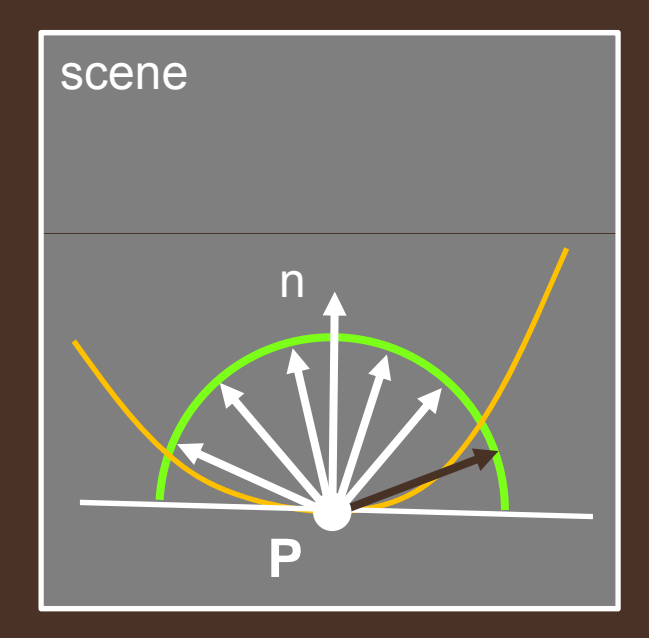

local sphere light

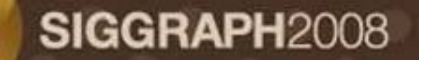

#### **Ambient Occlusion**

•• Gives perceptual clues of depth, curvature and spatial proximity

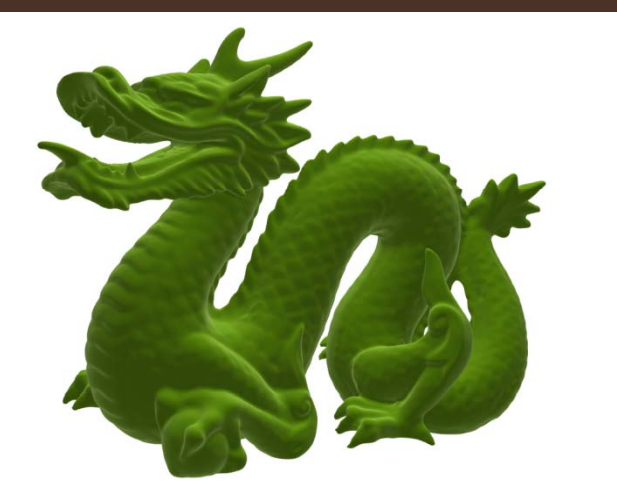

Without AO

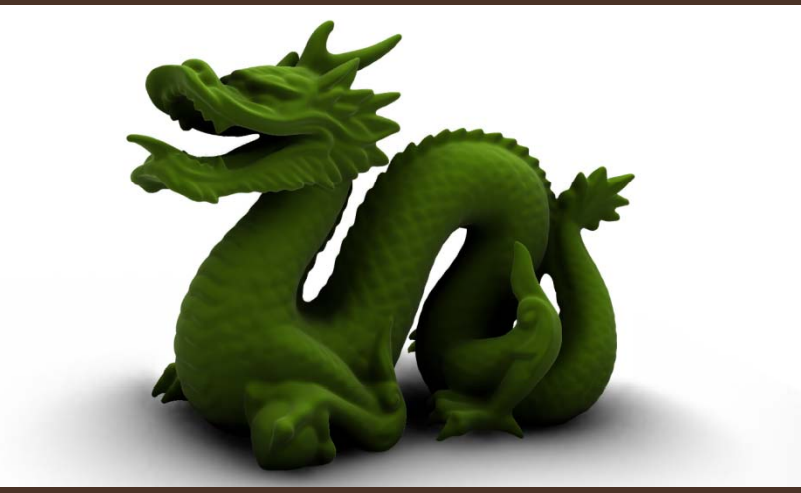

With our AO

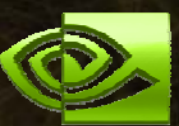

SIGGRAPH2008

# **Screen Space Ambient Occlusion**

- •• Approach introduced by
	- [Shanmugam and Orikan 07] [Mittring 07] [Fox and Compton 08]  $\left/ \right/ \left/ \right/ \right\}$  image plane
- $\bullet$  Input = Z-Buffer + normals
	- Render approximate AO for  $-$  Neliuel apploxiliate  $\bm{\mathsf{A}}$ dynamic scenes with no
- • Z-Buffer = Heightfield
	- $z = f(x,y)$

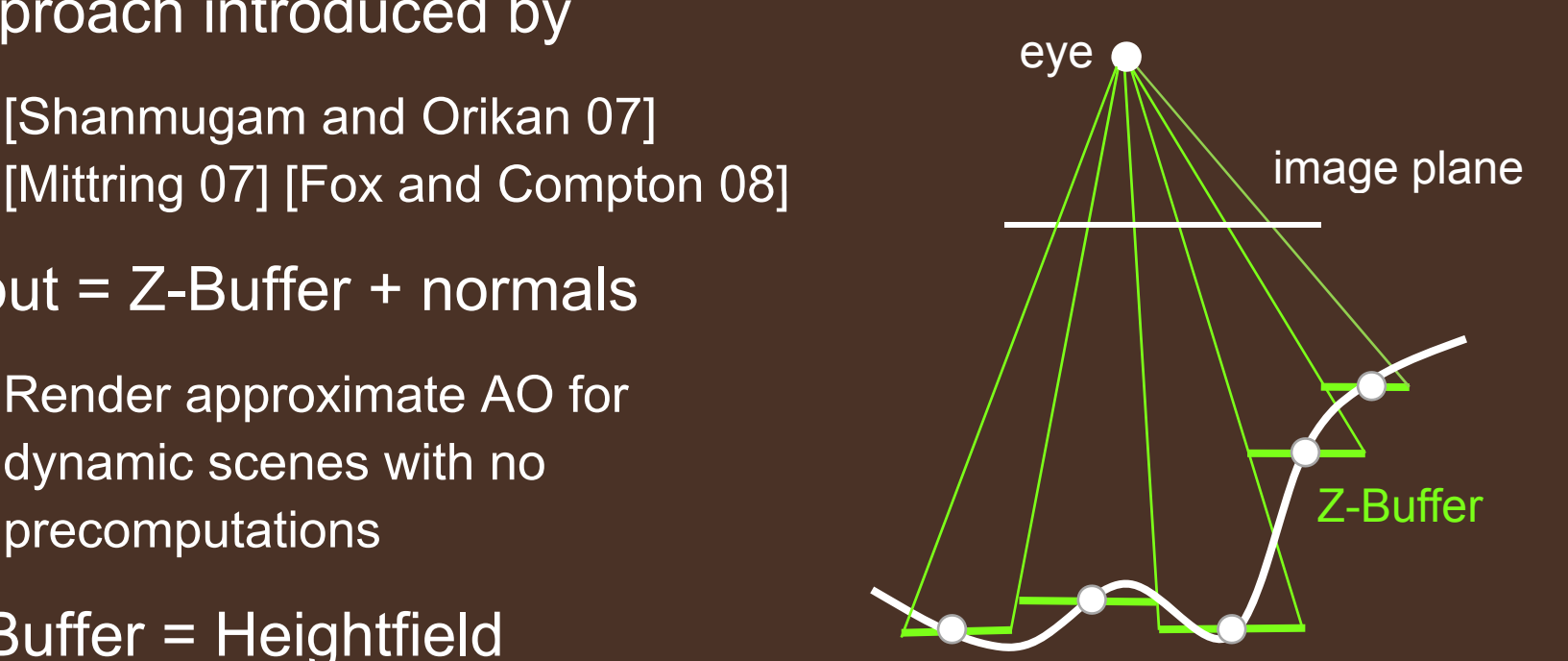

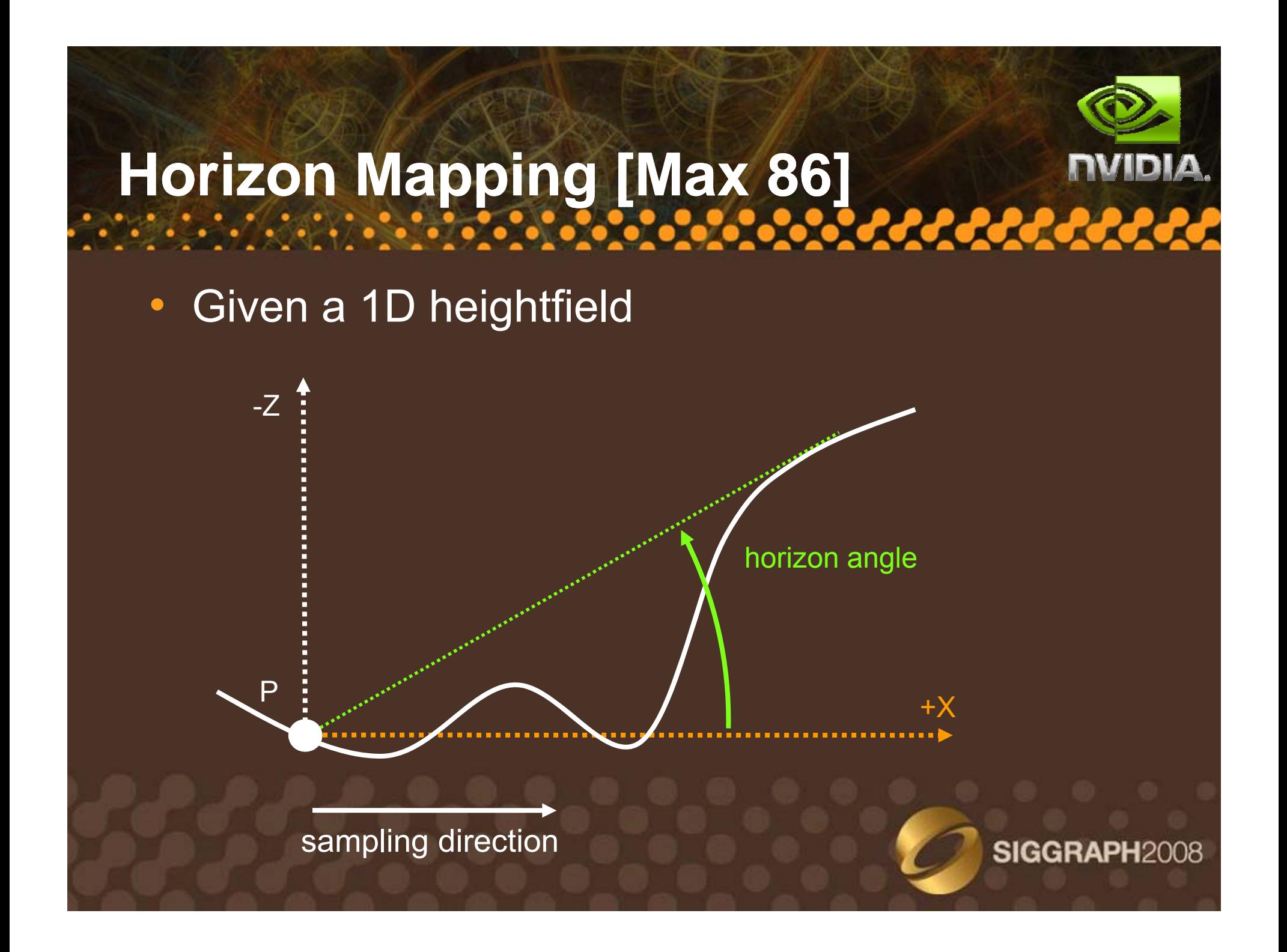

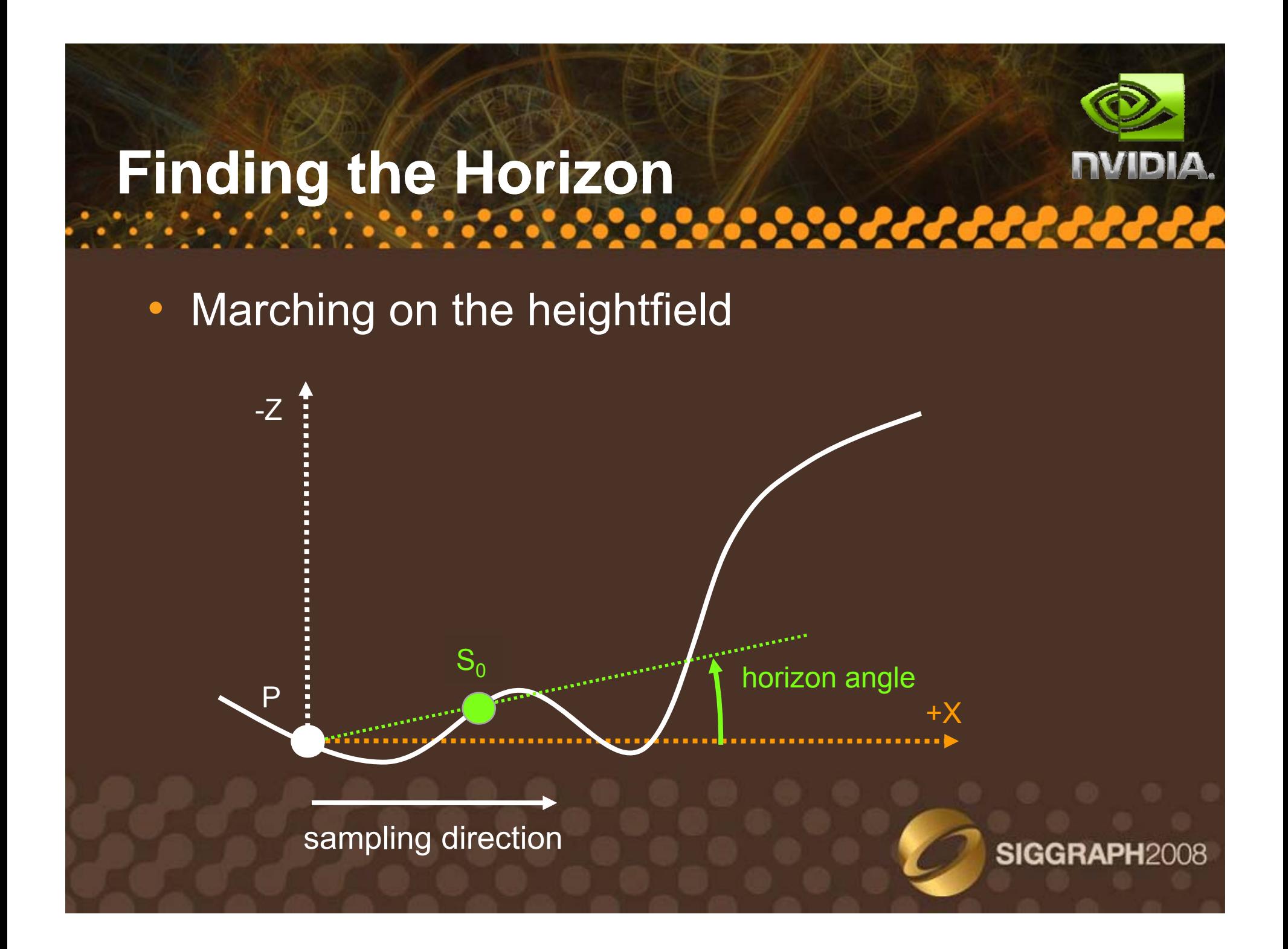

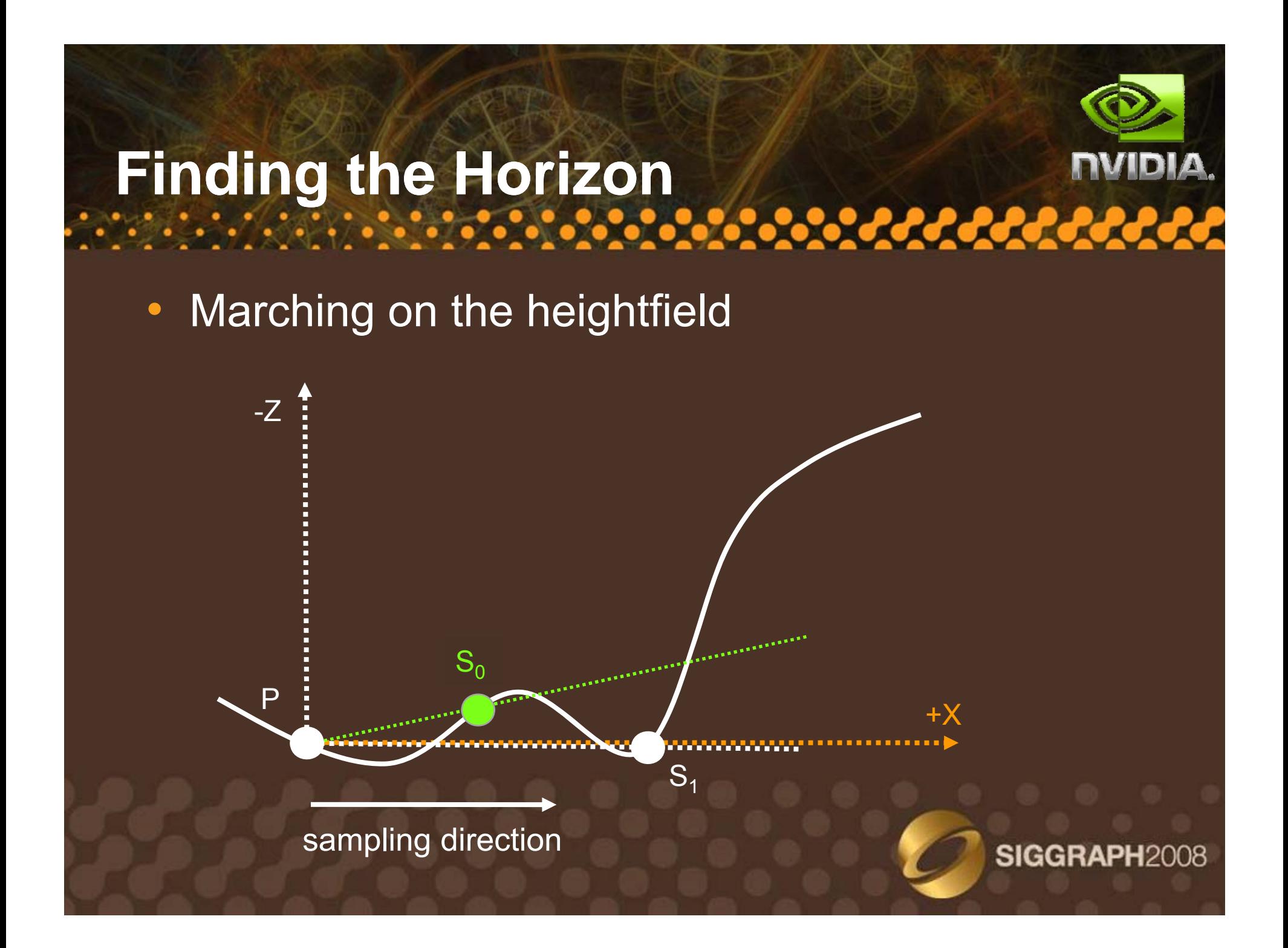

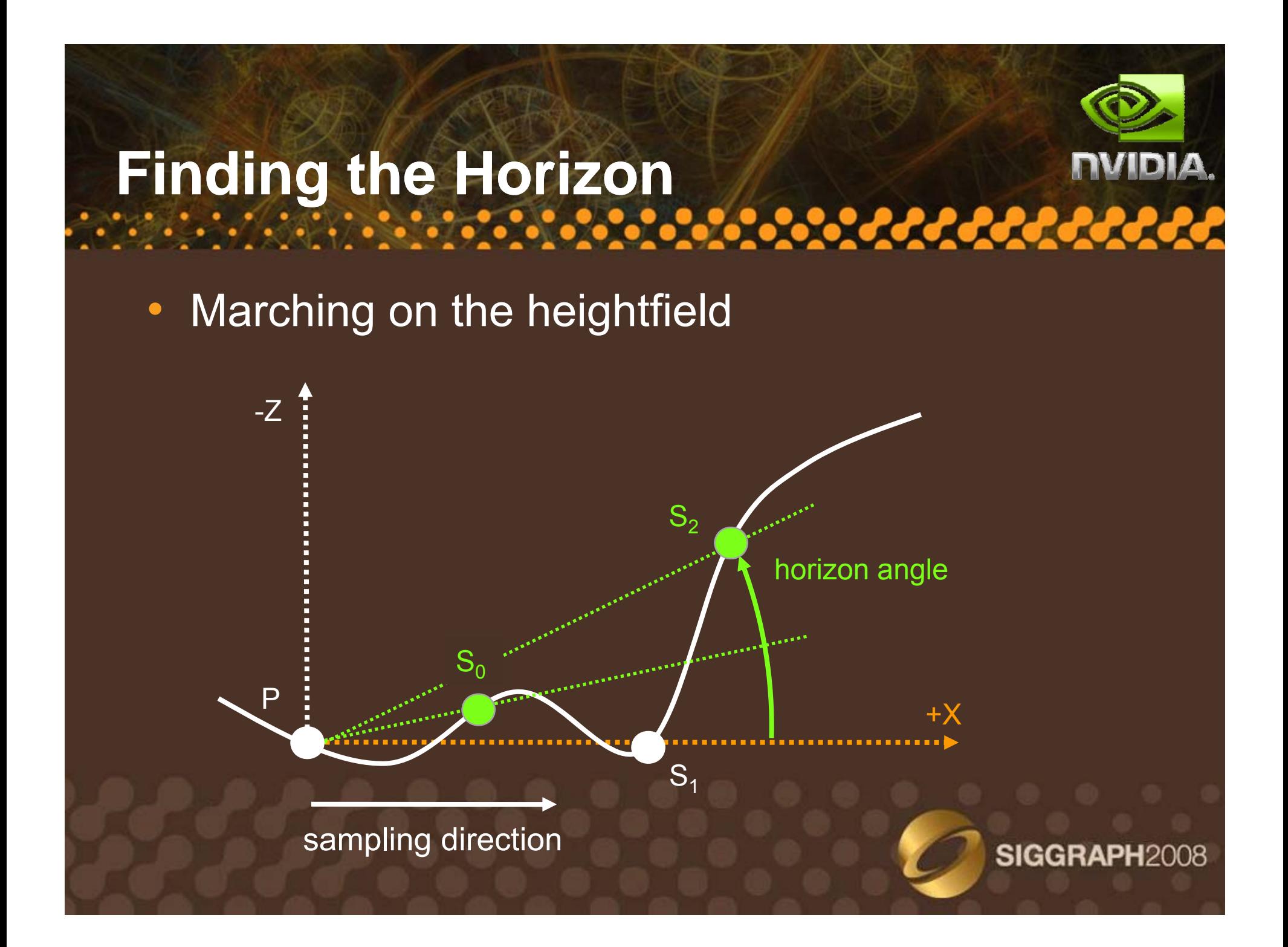

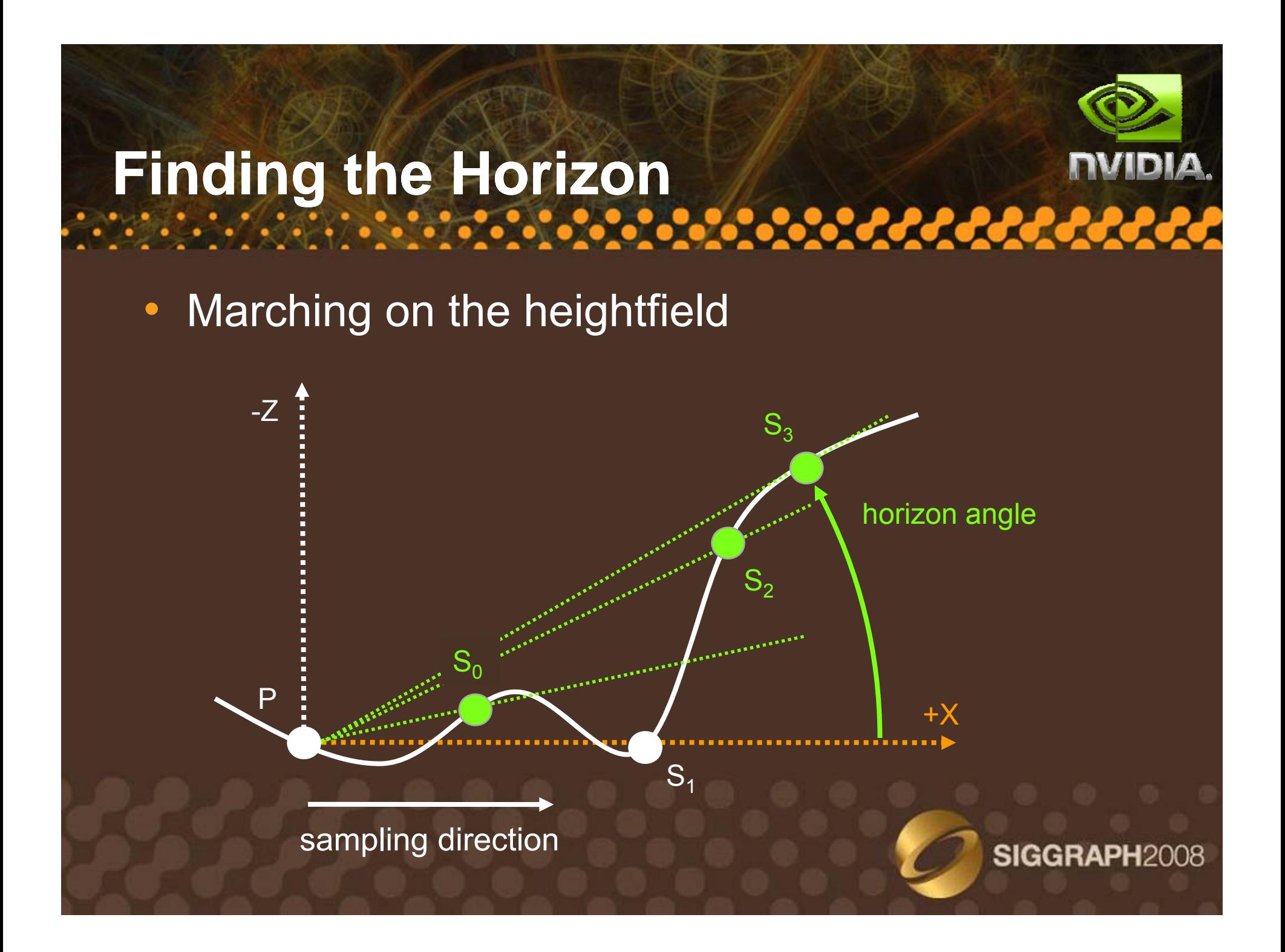

### **Tangent Plane**

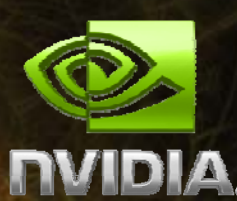

• Given point P and its normal n

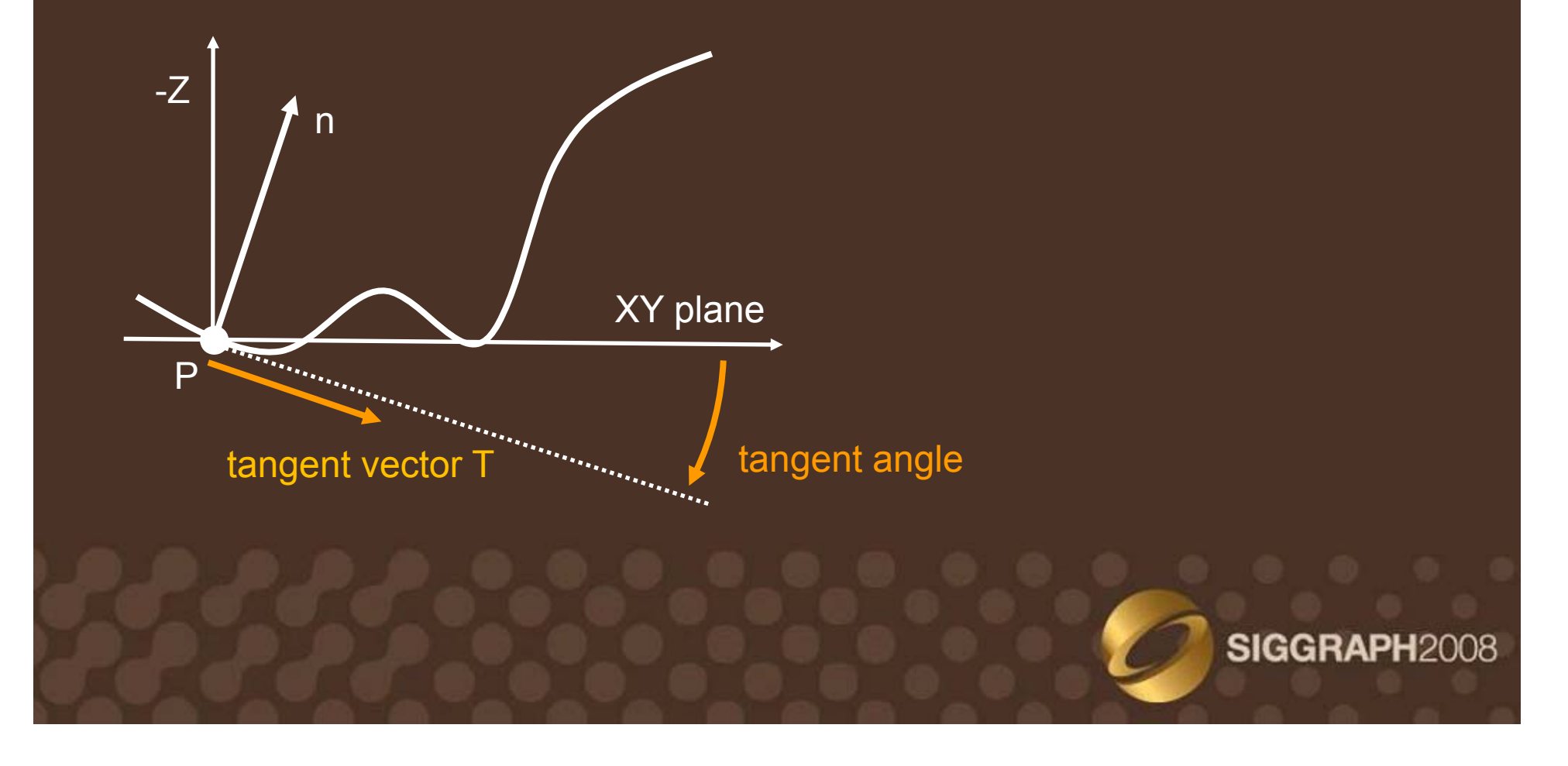

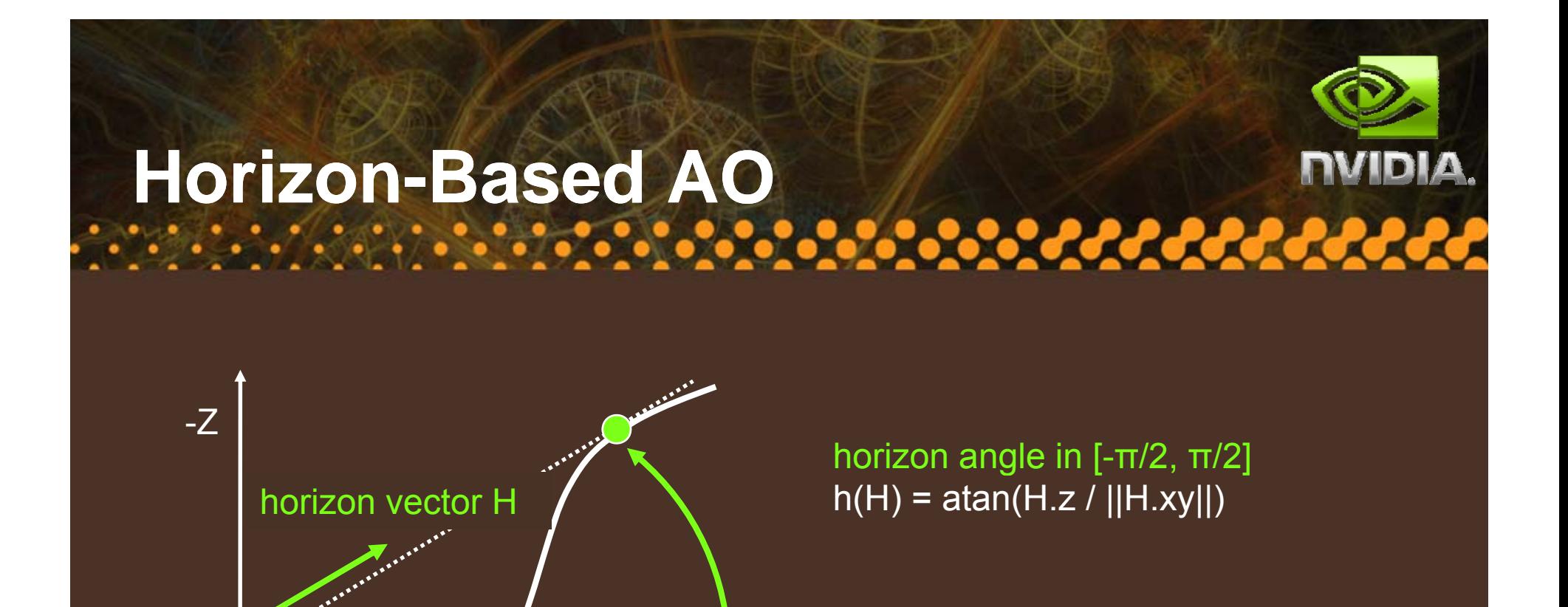

tangent angle in [-π/2, <sup>π</sup>/2]  $t(T) = \text{atan}(T.z / ||T.xy||)$ 

AO = sin h – sin t

XY plane

tangent vector T

P

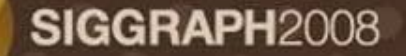

#### **Ambient Occlusion Radius**

- Ambient occlusion radius by the eye defined in eye space
	- $-$  Scene = depth image
- Project light sphere into texture space
	- Approximate projection of the sphere by a disk
	- Project disk onto uv space

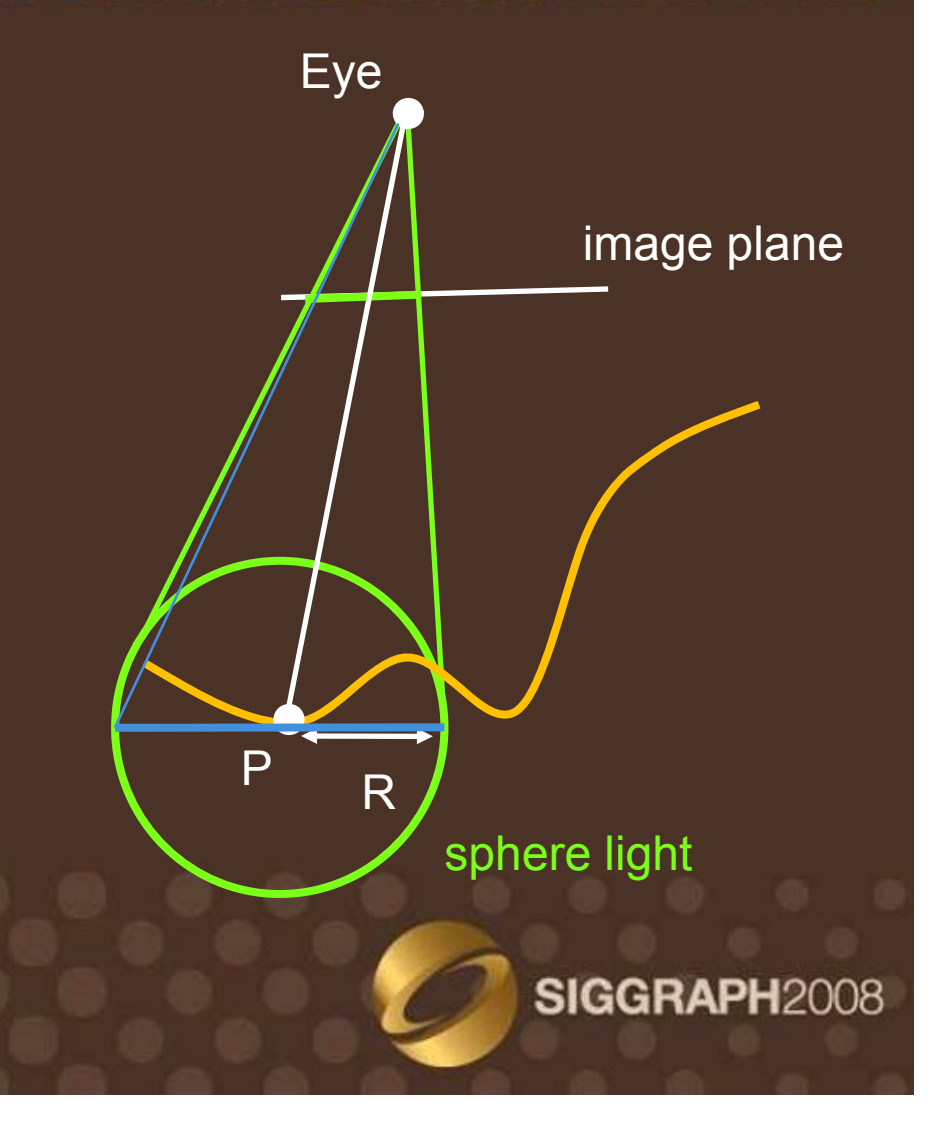

### **Sampling the Depth Image**

- Use uniform distribution of directions per pixel
	- Fixed num samples / dir
- •• Per-pixel randomization
	- Rotate directions by random pe r-pixel angle
	- $\bullet$ Jitter samples by a Example with 4 directions / pixel random offset

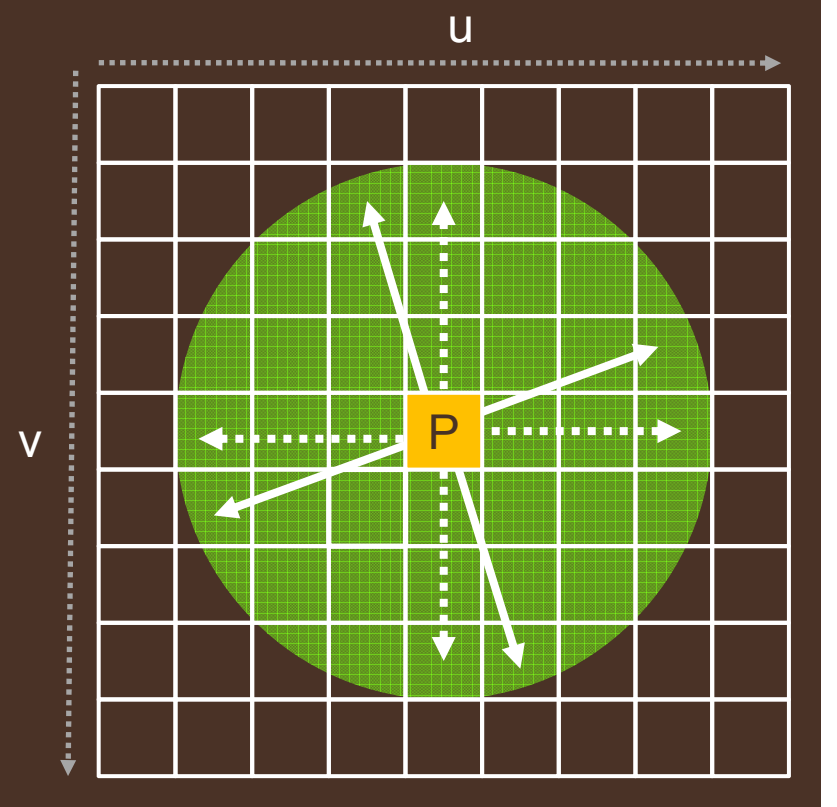

### **Normals**

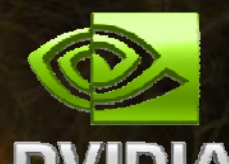

SIGGRAPH2008

- We store per-pixel normals
	- $-$  Not interpolated normals
		- Would generate false occlusion
	- – But face normals
		- Using ddx/ddy instructions on eye-space coordinates in the geometry pass

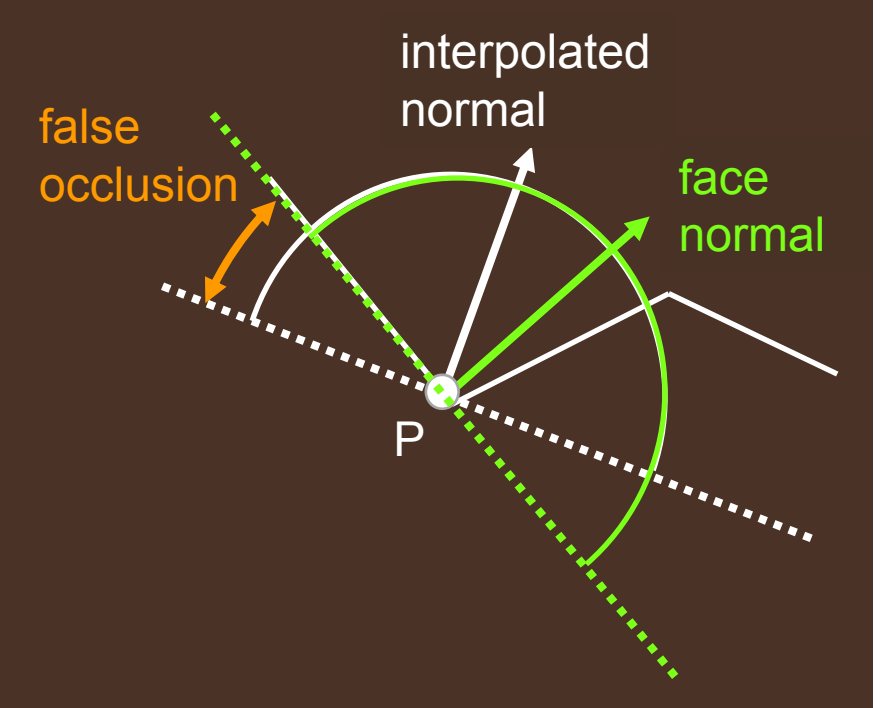

# **Core Algorithm Core Algorithm**

- •• Integrate AO in 2D
	- Average AO over multiple 2D directions θ
	- $-$  AO(θ) = sin h(θ)  $-$ -- sin t(θ)

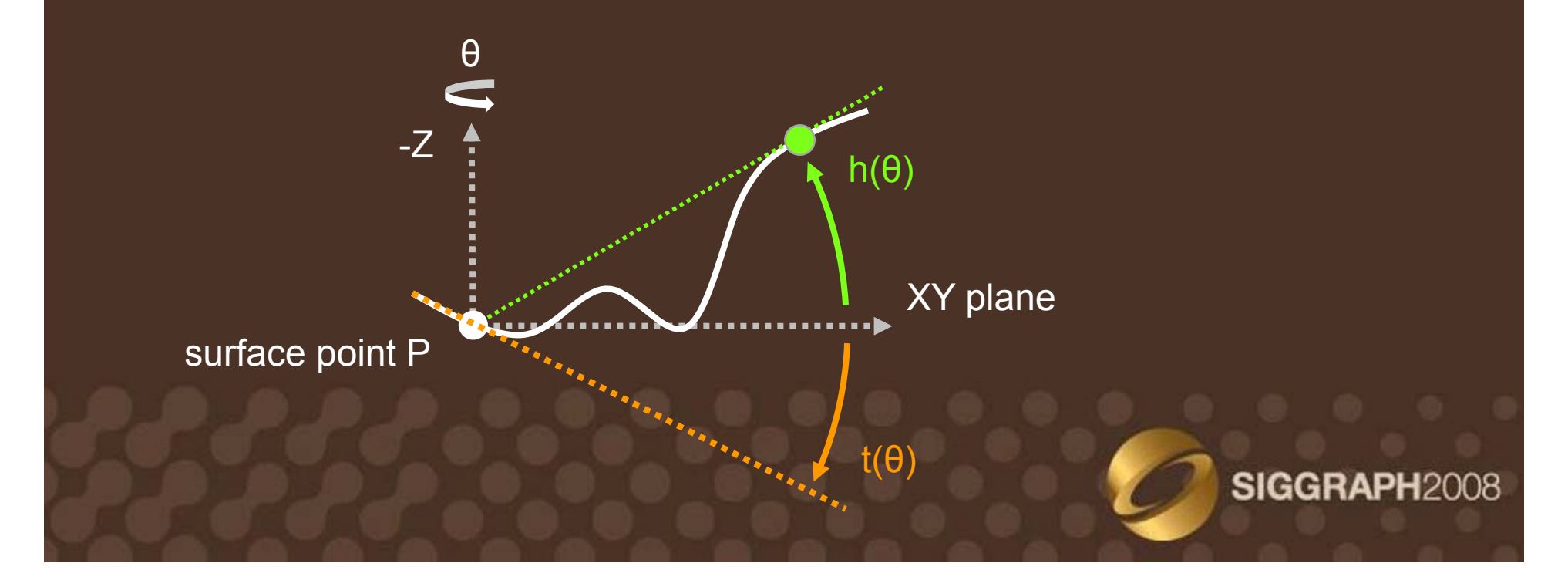

<u>nvidia</u>

# **Ambient Occlusion in Creases**

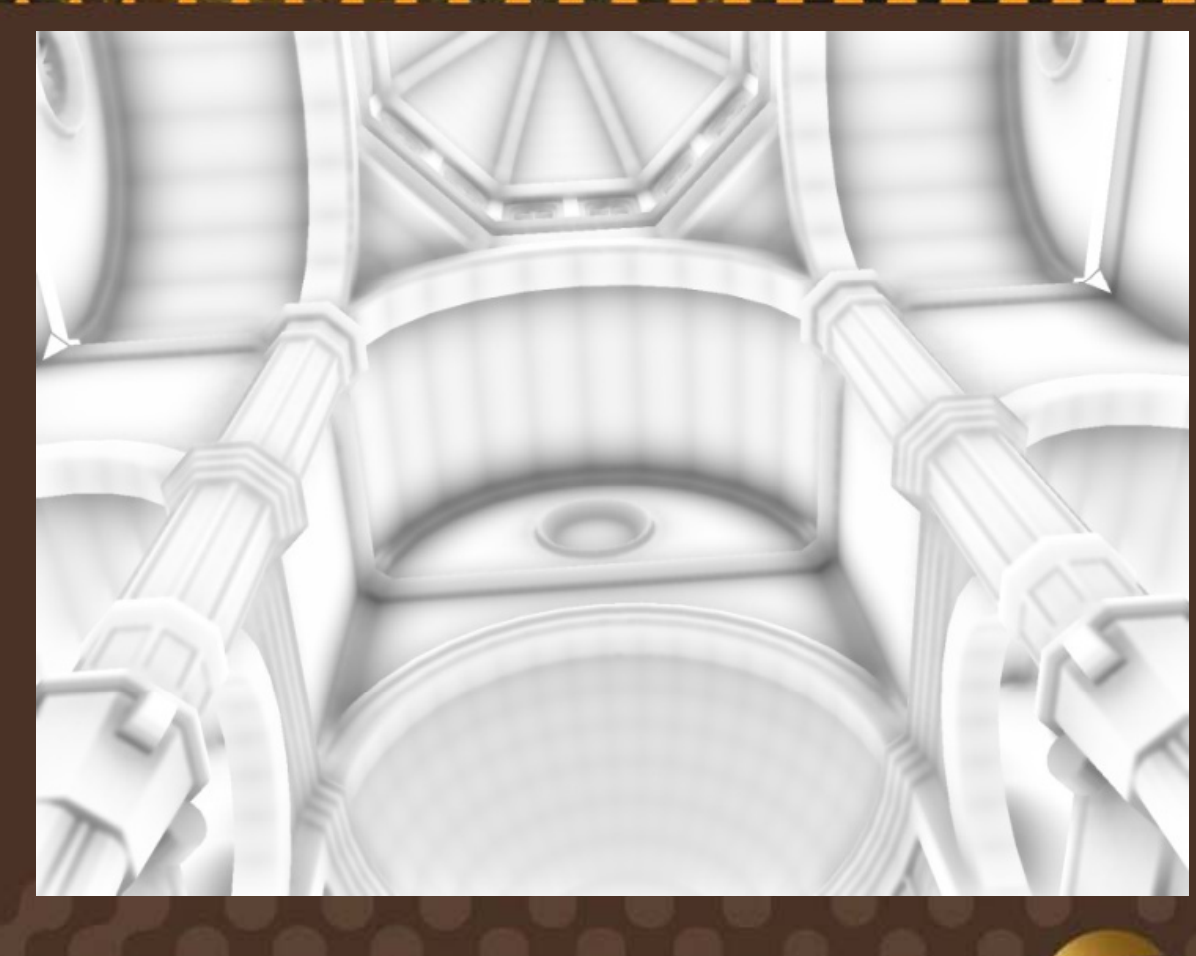

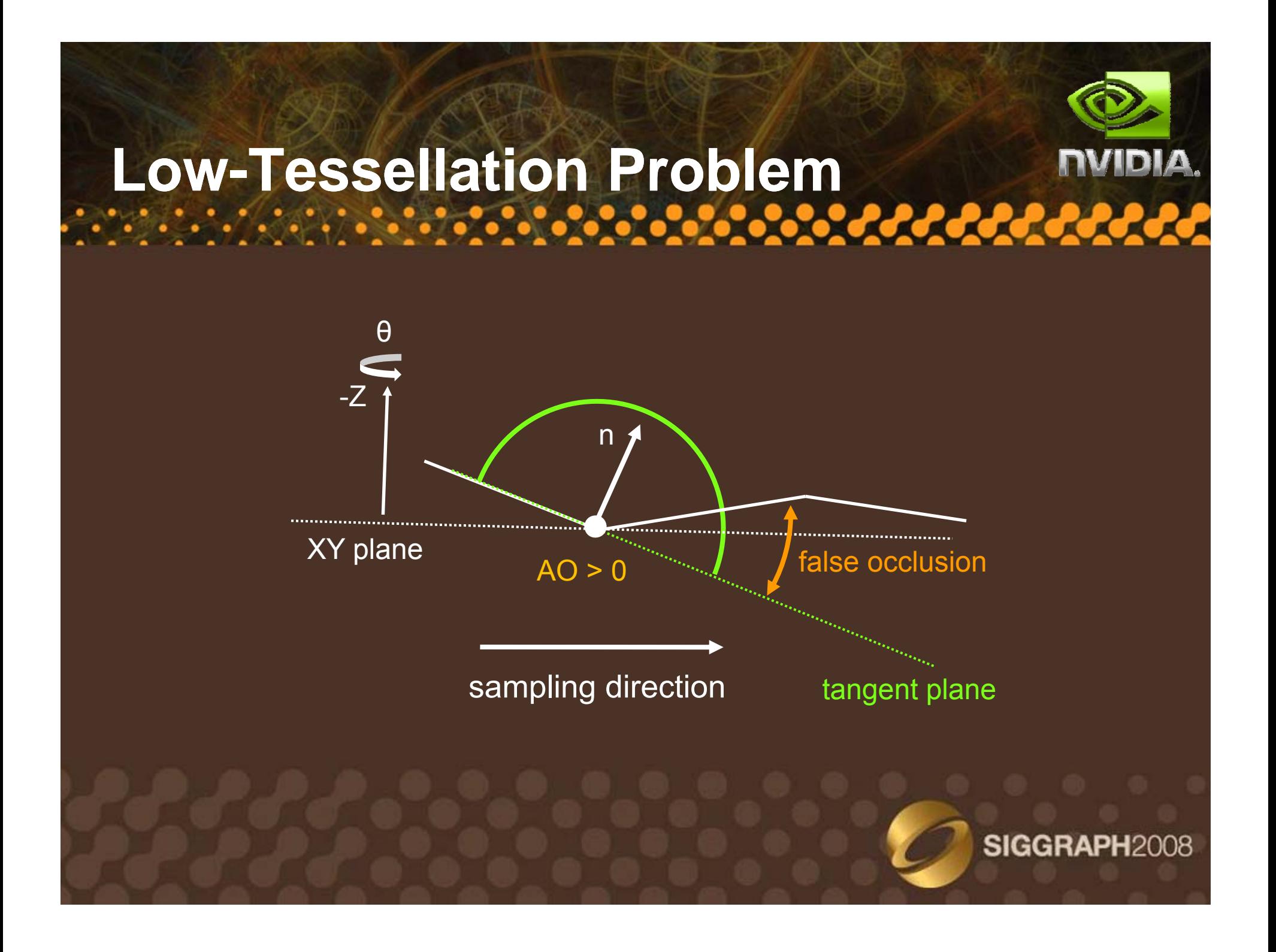

### **Solution: Angle Bias**

- •• Similar to "spread" parameter in [Mental Ray]
- •Ignore occlusion near the tangent plane

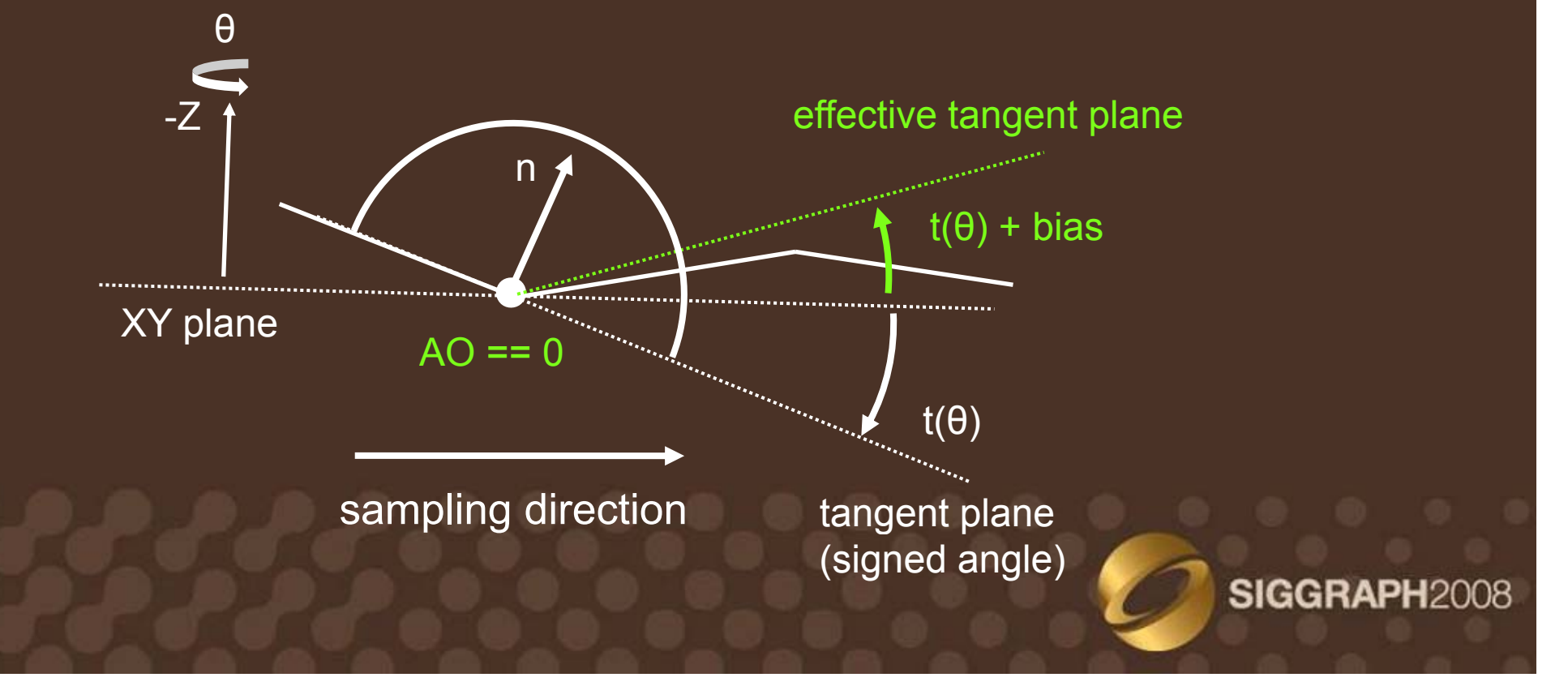

# **The Angle Bias in Action**

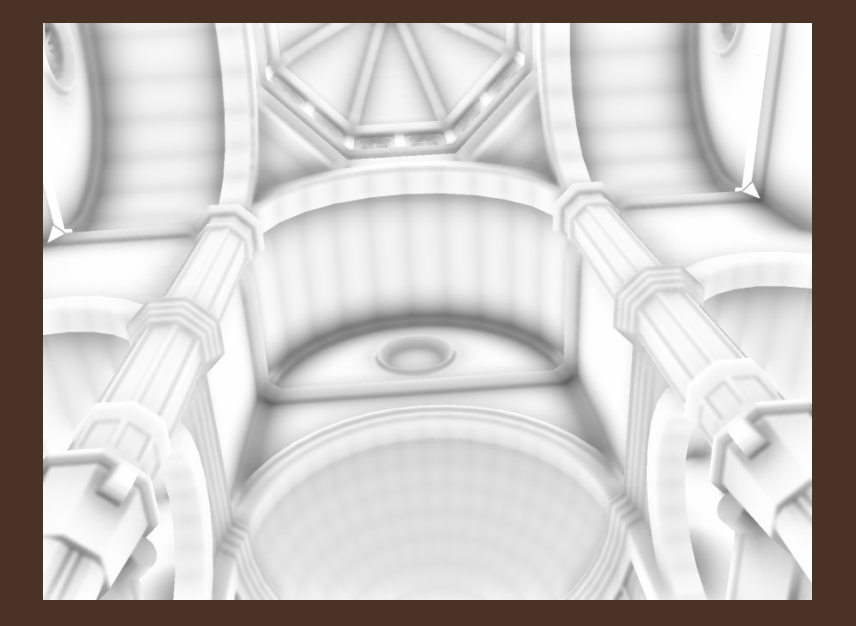

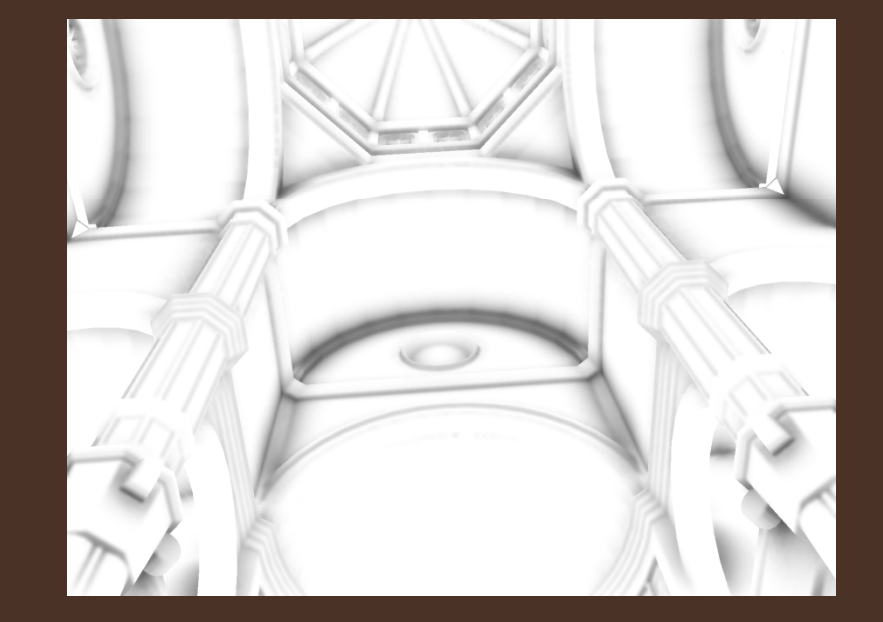

Without angle bias With angle bias = 30 deg

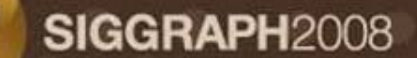

## **Sampling Outside the Screen**

- •• No scene information outside view frustum
	- $\mathcal{L}_{\mathcal{A}}$  , and the set of the set of the set of the set of the set of the set of the set of the set of the set of the set of the set of the set of the set of the set of the set of the set of the set of the set of th We remove false occlusion by using clamping to edge and an angle bias

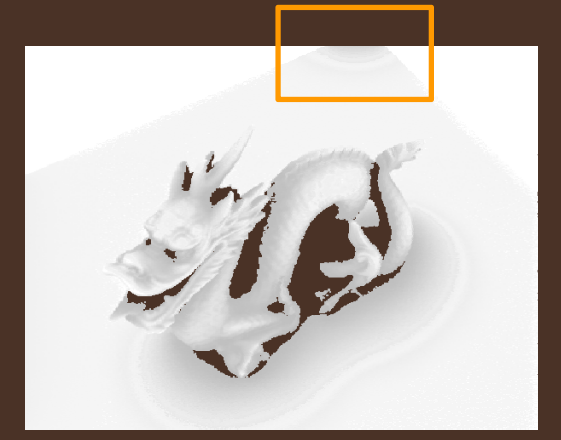

an

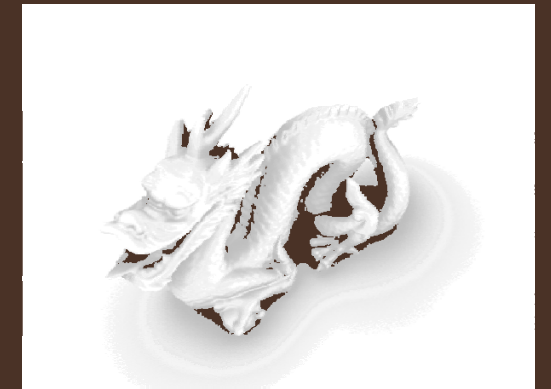

angle bias  $= 30$  deg

# **Discontinuity Problem**

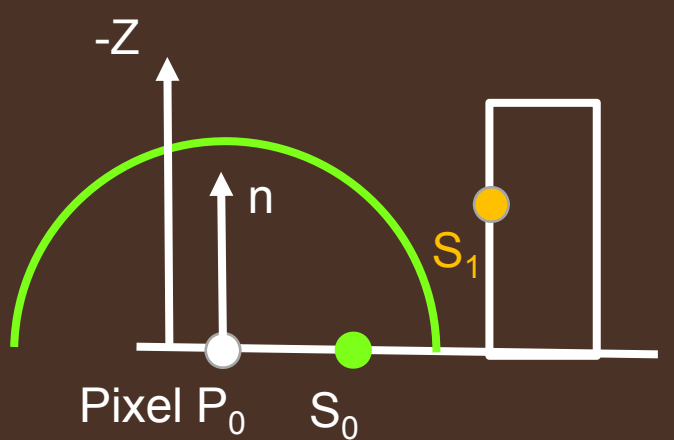

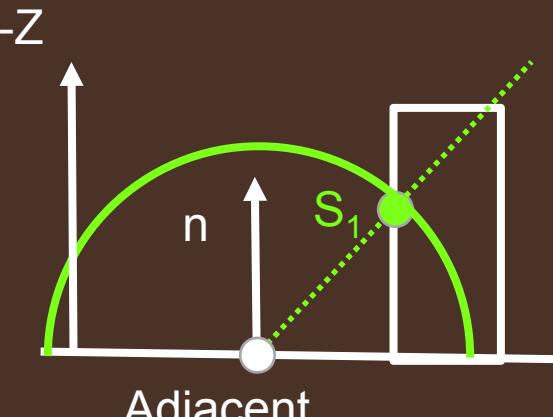

Adjacent Pixel P<sub>1</sub>

 $AO(P<sub>0</sub>) = \sin h - \sin t$   $AO(P<sub>1</sub>) = \sin h$ = sin 0 – sin 0 = 0

AO(P<sub>1</sub>) = sin h – sin t =  $= \sin(45 \text{deg}) - \sin 0 = 0.7$ 

 $\rightarrow$  Large AO discontinuity between P<sub>0</sub> and P<sub>1</sub>

#### **Attenuation Function** <u>∵∴∵∴∵∴∵∴∵∴∵∴≥∴≥≥≥≥≥≥≥≥≥≥≥≥≥</u>

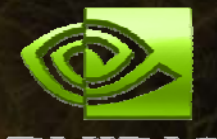

- Weight AO by a radial function  $W(r)$ 
	- $-$  Similar to obscurances [Zhukov et al. 98]
	- $-$  "Falloff" in [Gelato] and [Mental Ray]

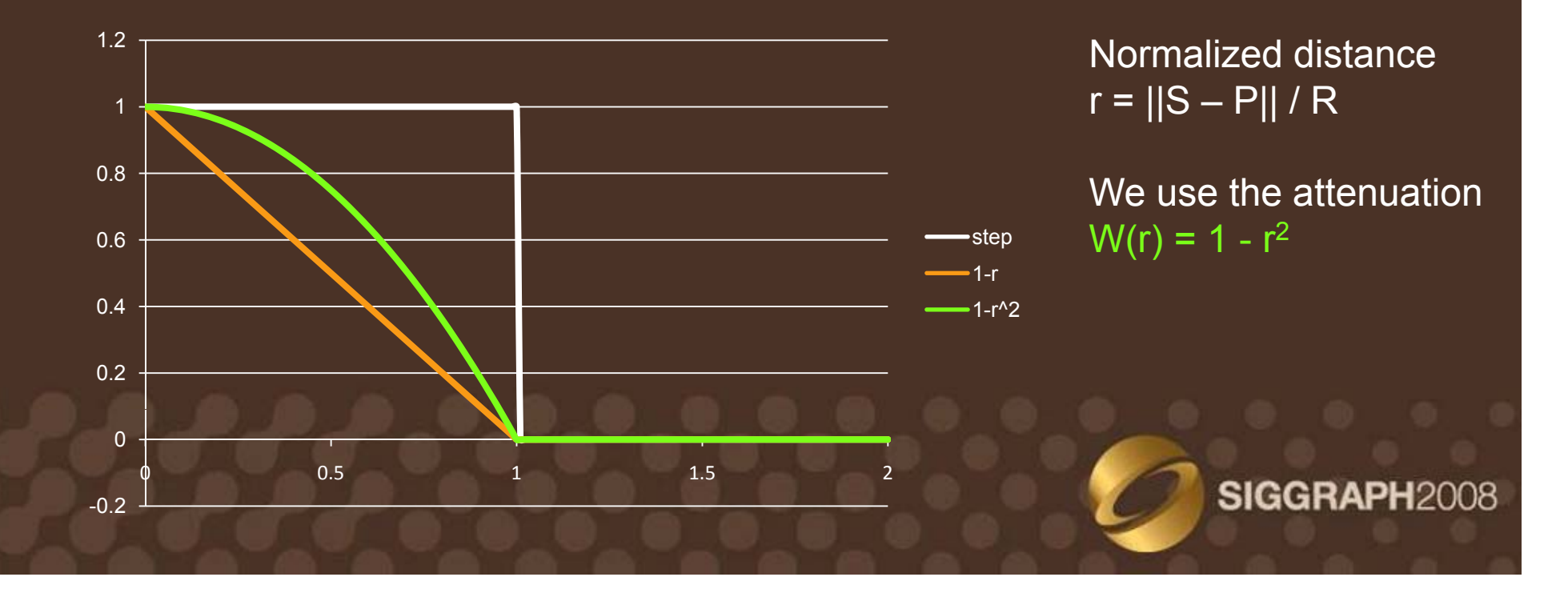

### **Per-Sample Attenuation DERESA EXPLOSED IN EXTENSION**

- • $\cdot$  Initialize WAO = 0
- After sample  $S_1$ 
	- $-\left.\mathsf{AO}(\mathsf{S}_1) \right. = \sin\Phi(\mathsf{S}_1) \sin\theta$
	- $-$  WAO += W(S $_1$ ) AO(S $_1$ )
- After sample  $S_2$ 
	- If  $\Phi(\mathsf{S}_2)$  >  $\Phi(\mathsf{S}_1)$ – $-$  If  $\Phi(S_2)$  >  $\Phi(S_1)$ <br>• AO(S) = sin m(S
		- AO(S<sub>2</sub>) = sin  $\Phi(S_2)$  sin t
		- WAO += W(S<sub>2</sub>) (AO(S<sub>2</sub>) AO(S<sub>1</sub>)) •

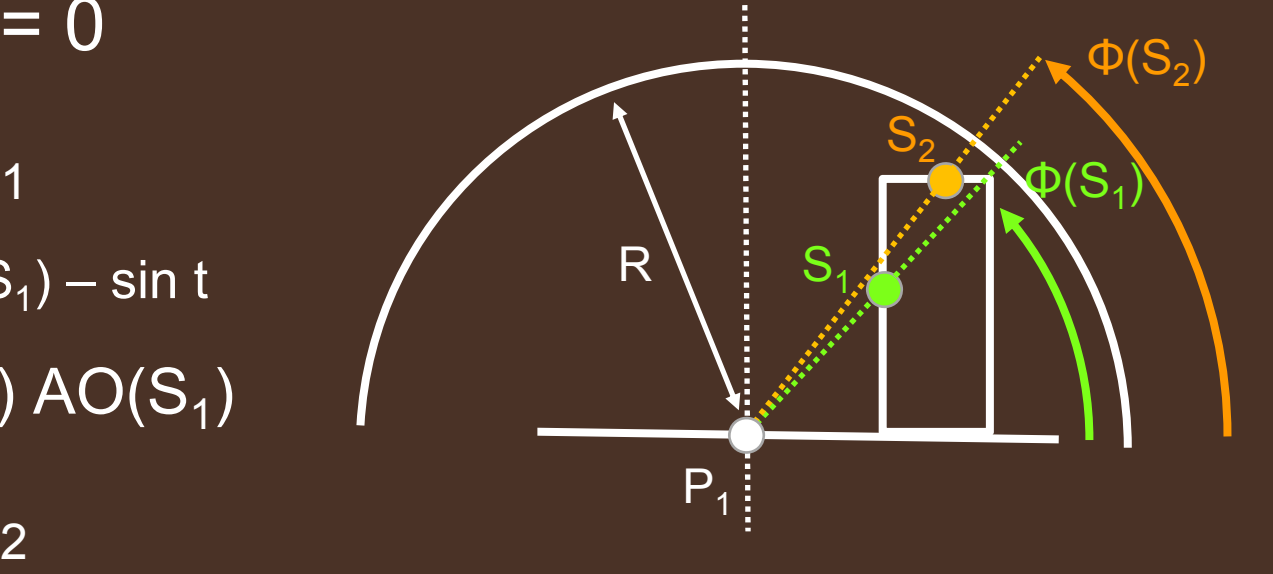

sampling direction

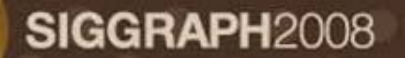

#### **With and Without Attenuation Without NVIDIA.**

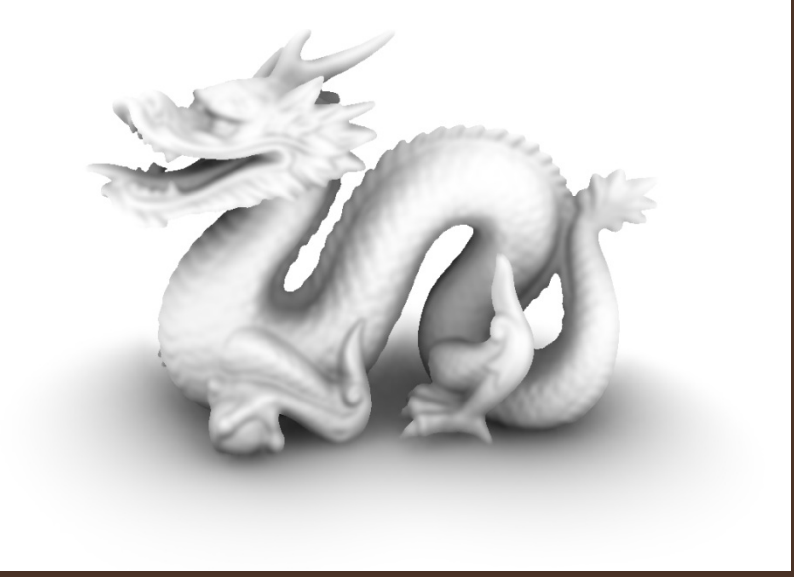

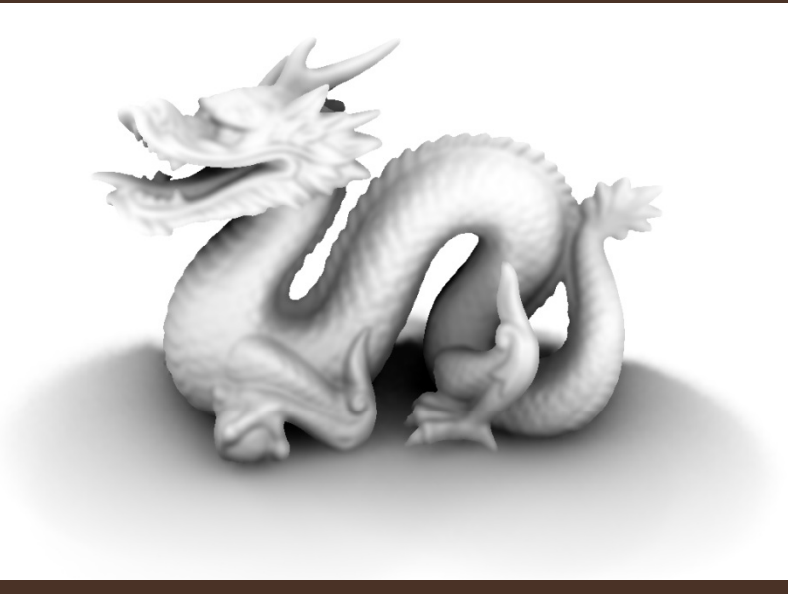

With AttenuationW(r) = 1 - <sup>r</sup> 2

Without Attenuation  $W(r) = 1$ 

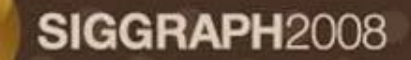

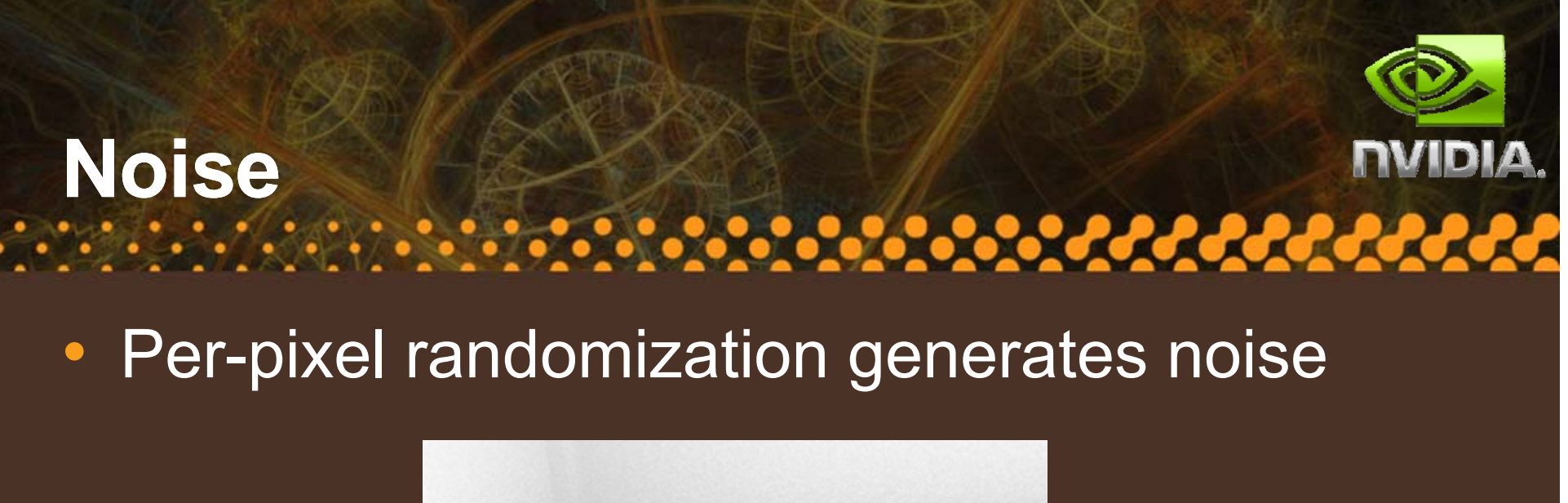

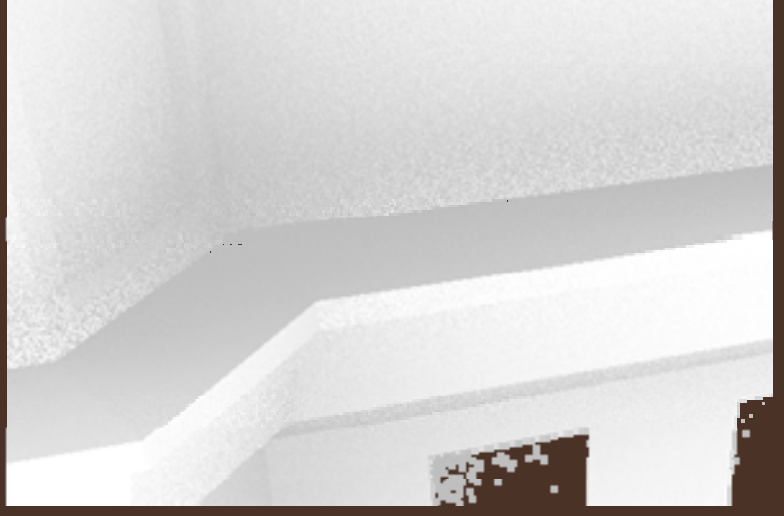

AO with 6 directions x 6 steps/dir

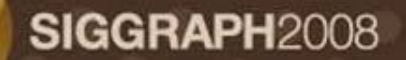

#### **Cross Bilateral Filter**  $\mathcal{L}$  ,  $\mathcal{L}$  ,  $\mathcal{L}$  ,  $\mathcal{L}$  ,  $\mathcal{L}$  ,  $\mathcal{L}$  ,  $\mathcal{L}$  ,  $\mathcal{L}$  ,  $\mathcal{L}$  ,  $\mathcal{L}$  ,  $\mathcal{L}$

- $\bullet$ • We blur the ambient occlusion
- $\bullet$  Depth-dependent Gaussian blur
	- • [Petschnigg et al. 04] [Eisemann and Durand 04]
	- Reduces blurring across edges
- Although it is a non-separable filter, we apply it separately in the X and Y directions

#### **Cross Bilateral Filter NUDIA**

#### Depth-dependent Bl •-dependent Blur

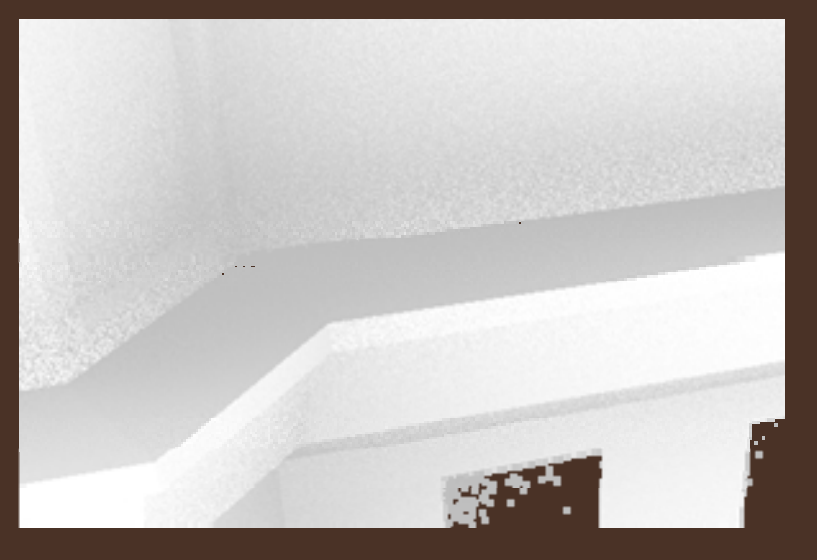

Without Blur

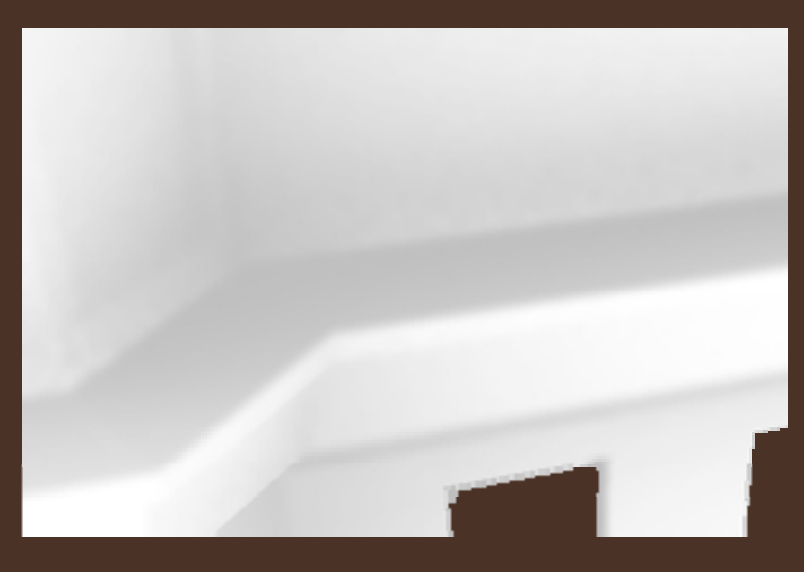

With 15x15 Blur

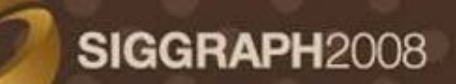

#### **Half-Resolution AO Resolution**  $\mathcal{L}$  . The state of the state of  $\mathcal{L}$  ,  $\mathcal{L}$  ,  $\mathcal{L}$  ,  $\mathcal{L}$  ,  $\mathcal{L}$  ,  $\mathcal{L}$  ,  $\mathcal{L}$  ,  $\mathcal{L}$

- AO is mostly low frequency
	- Can render the AO in half resolution
		- Source half-resolution depth image
- Still do the blur passes in full resolution
	- $-$  To avoid bleeding across edges
	- $\mathcal{L}_{\mathcal{A}}$  , and the set of the set of the set of the set of the set of the set of the set of the set of the set of the set of the set of the set of the set of the set of the set of the set of the set of the set of th  $-$  Source full resolution eye-space depths
		- [Kopf et al. 07]

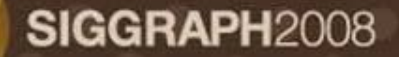

### **NUDIA**

### **Rendering Pipeline**

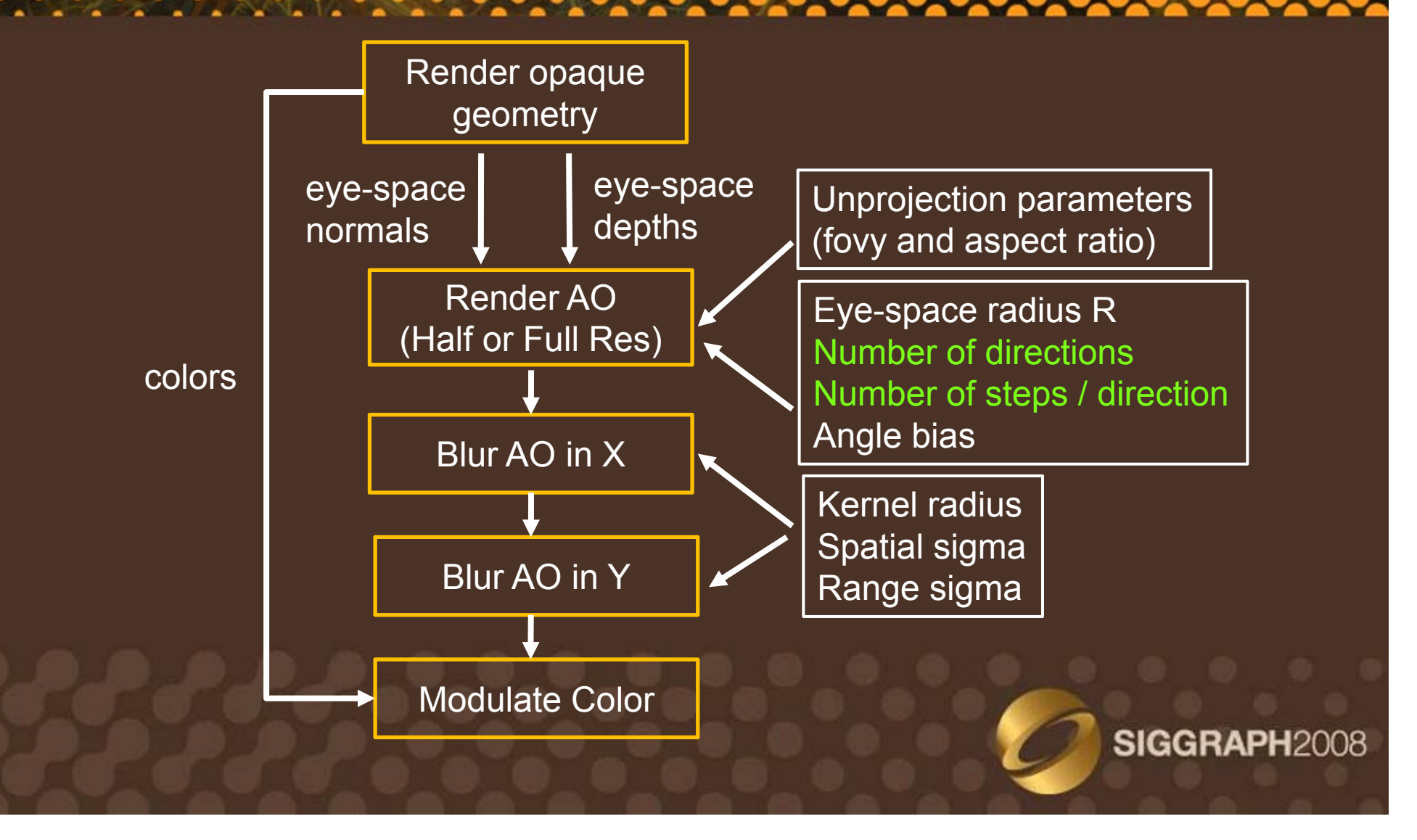

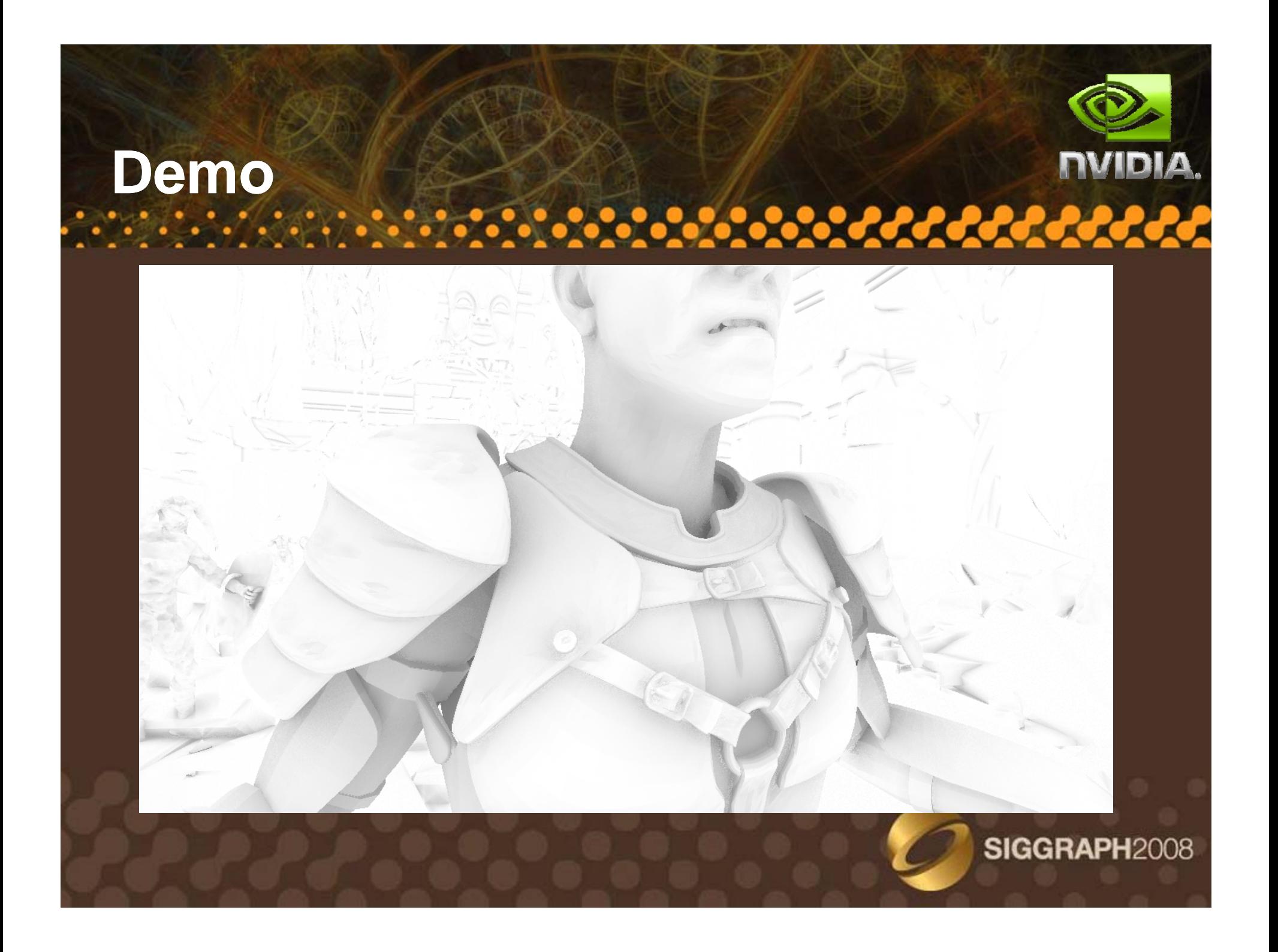

#### **Performance**

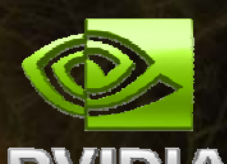

- •• Depends on
	- Screen Resolution
	- Ambient Occlusion Resolution
	- $-$  Number of samples (directions  $^{\star}$  steps)
	- Blur Size

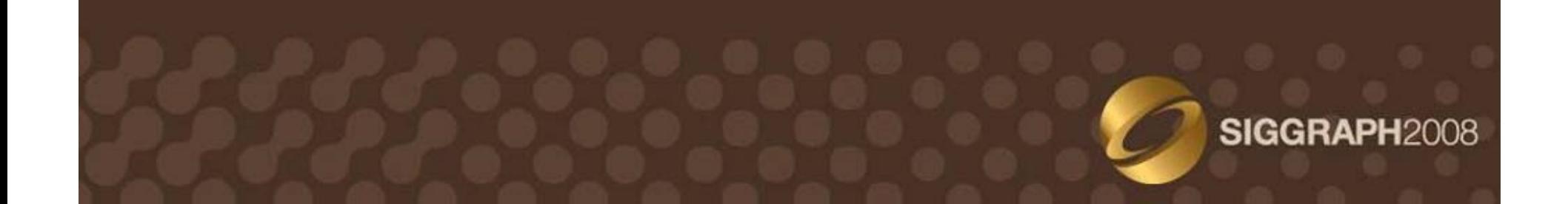

#### **NVIDIA. Half-Resolution AO Resolution**

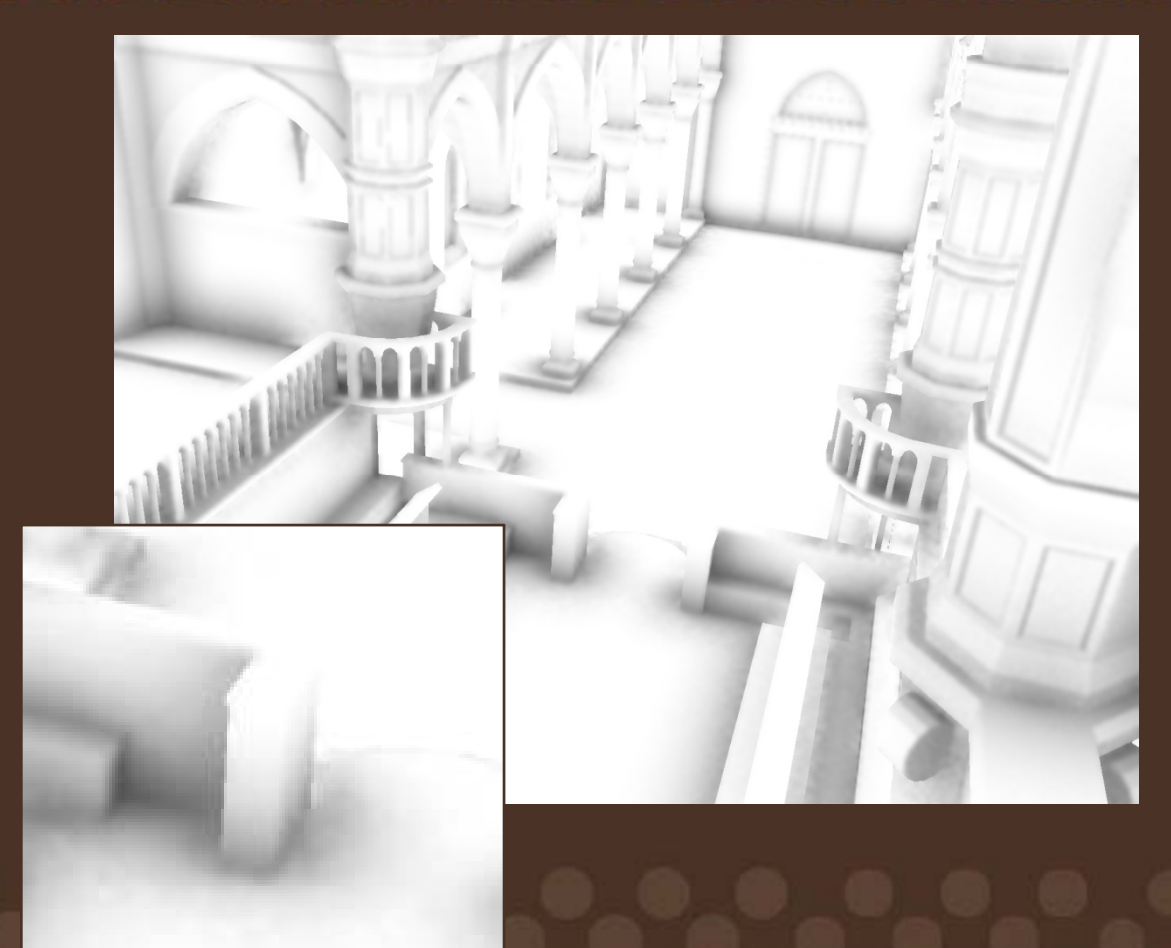

Image Size 1600x1200 AO Resolution 800x600 Blur Resolution 1600x1200

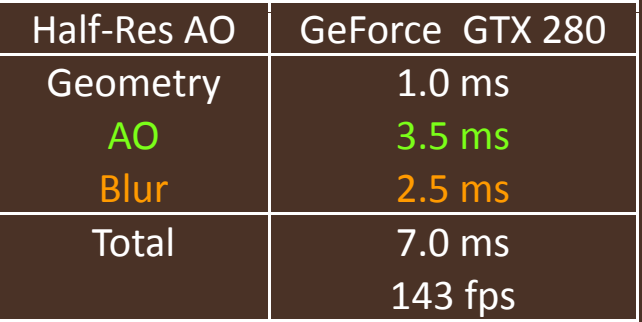

6 directions per pixel 6 steps per direction 15x15 Blur Size

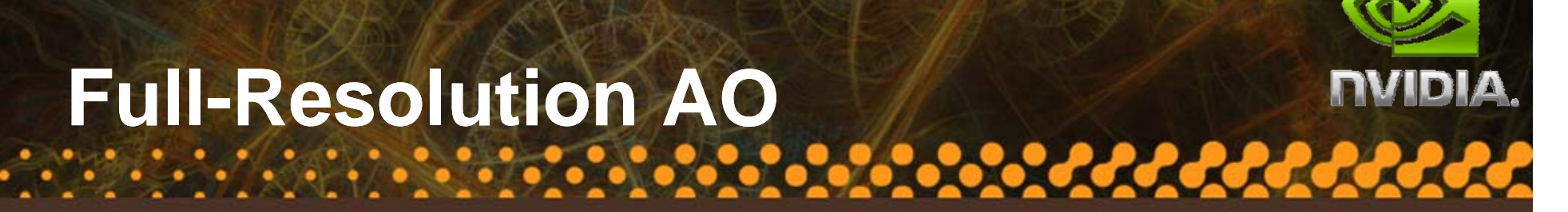

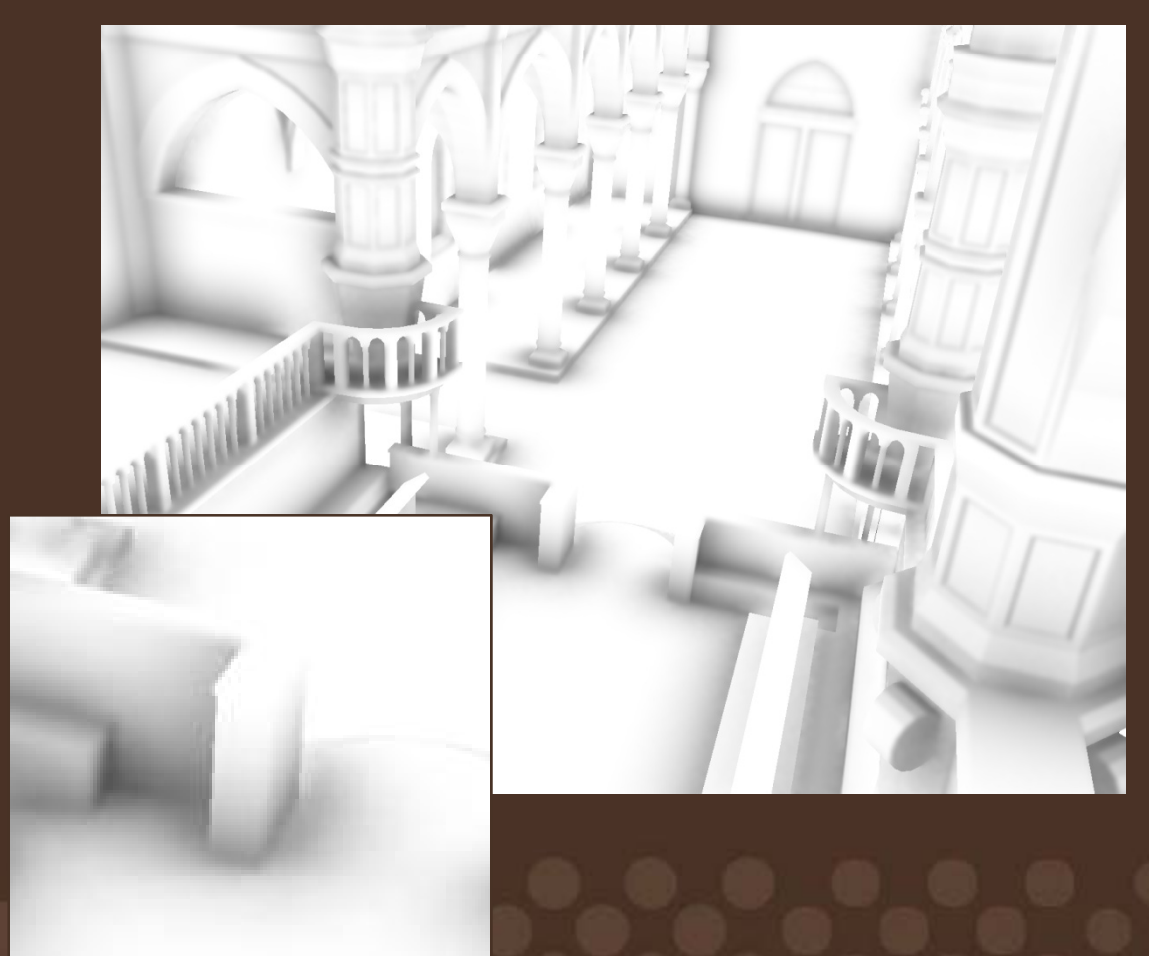

Image Size 1600x1200 AO Resolution 1600x1200 Blur Resolution 1600x1200

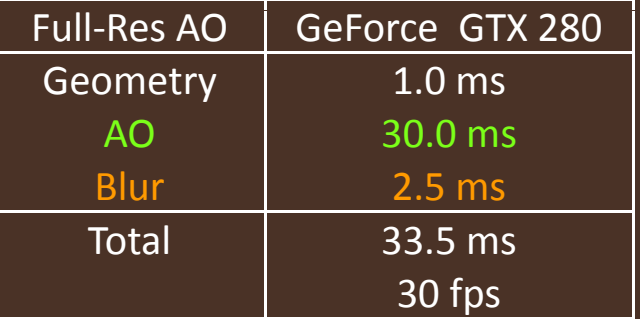

6 directions per pixel 6 steps per direction 15x15 Blur Size

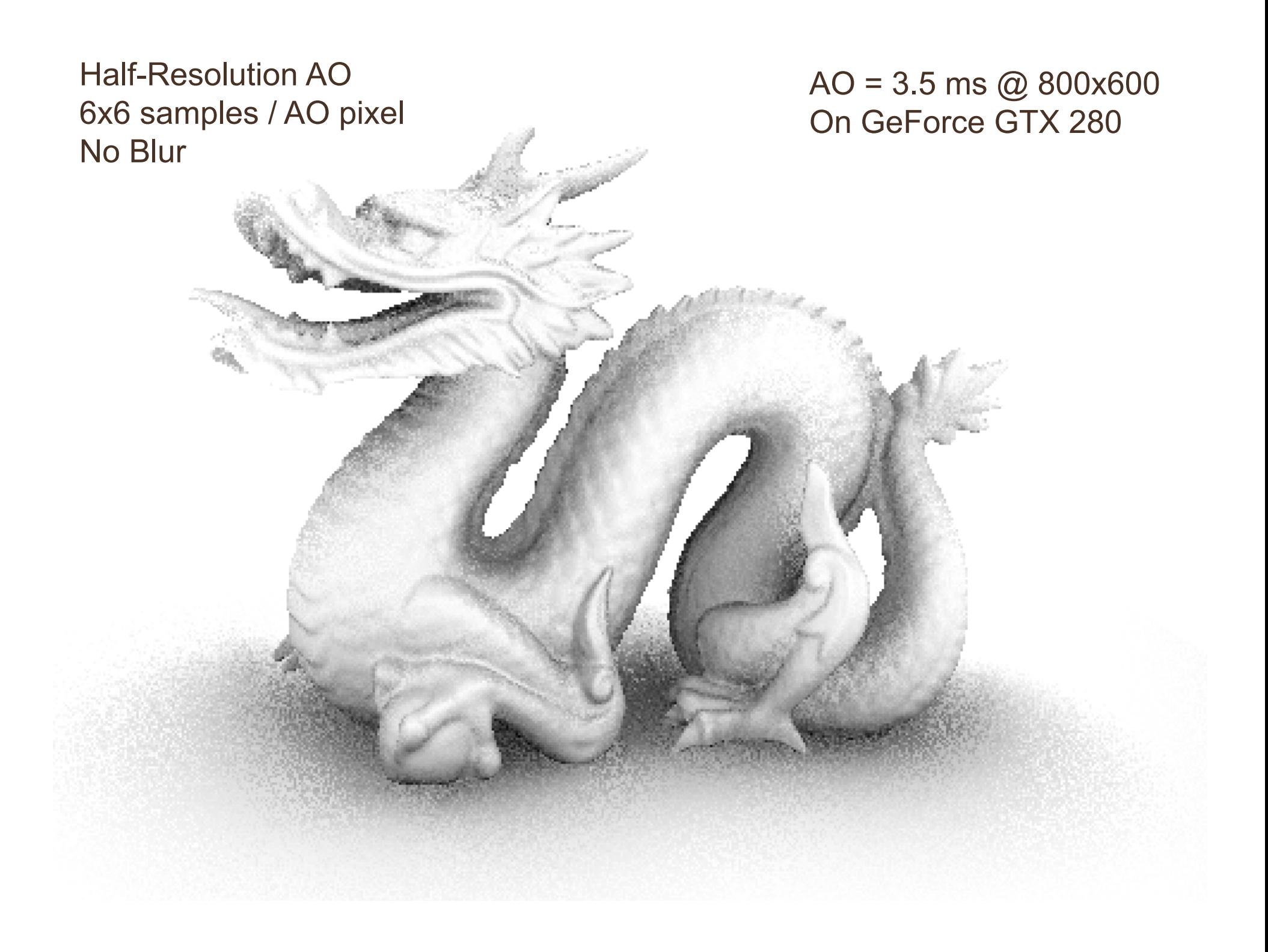

#### Half-Resolution AO 6x6 samples / AO pixel **15x15 Blur**

AO = 3.5 ms @ 800x600 **Blur = 2.5 ms @ 1600x1200 SIGNET CONSERVERSITY STATES ON GeForce GTX 280** 

#### **Full-Resolution AO** 6x6 samples / AO pixel 15x15 Blur

**AO = 30 ms @ 800x600** Blur =  $2.5 \text{ ms} \textcircled{2} 1600 \times 1200$ On GeForce GTX 280

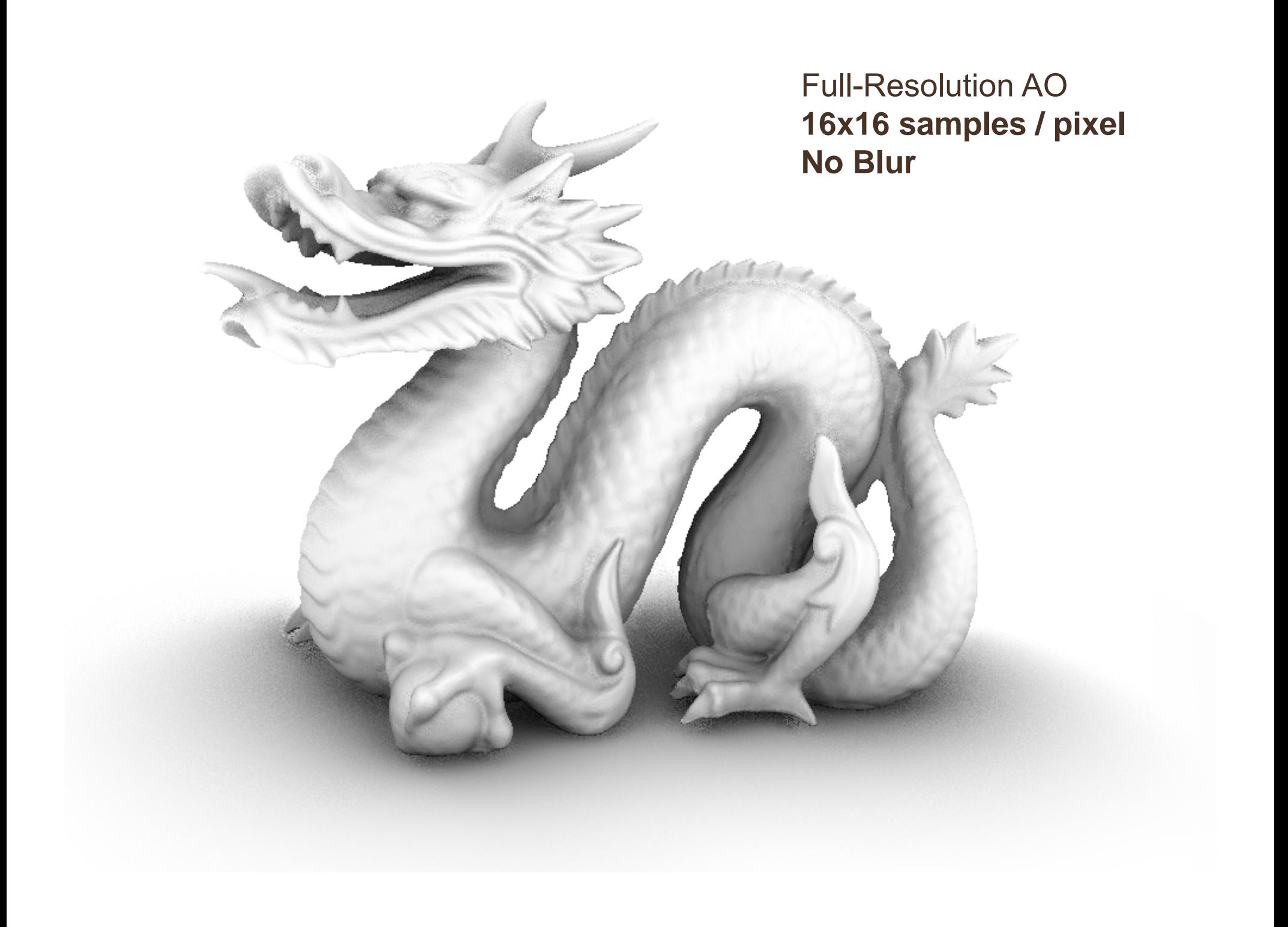

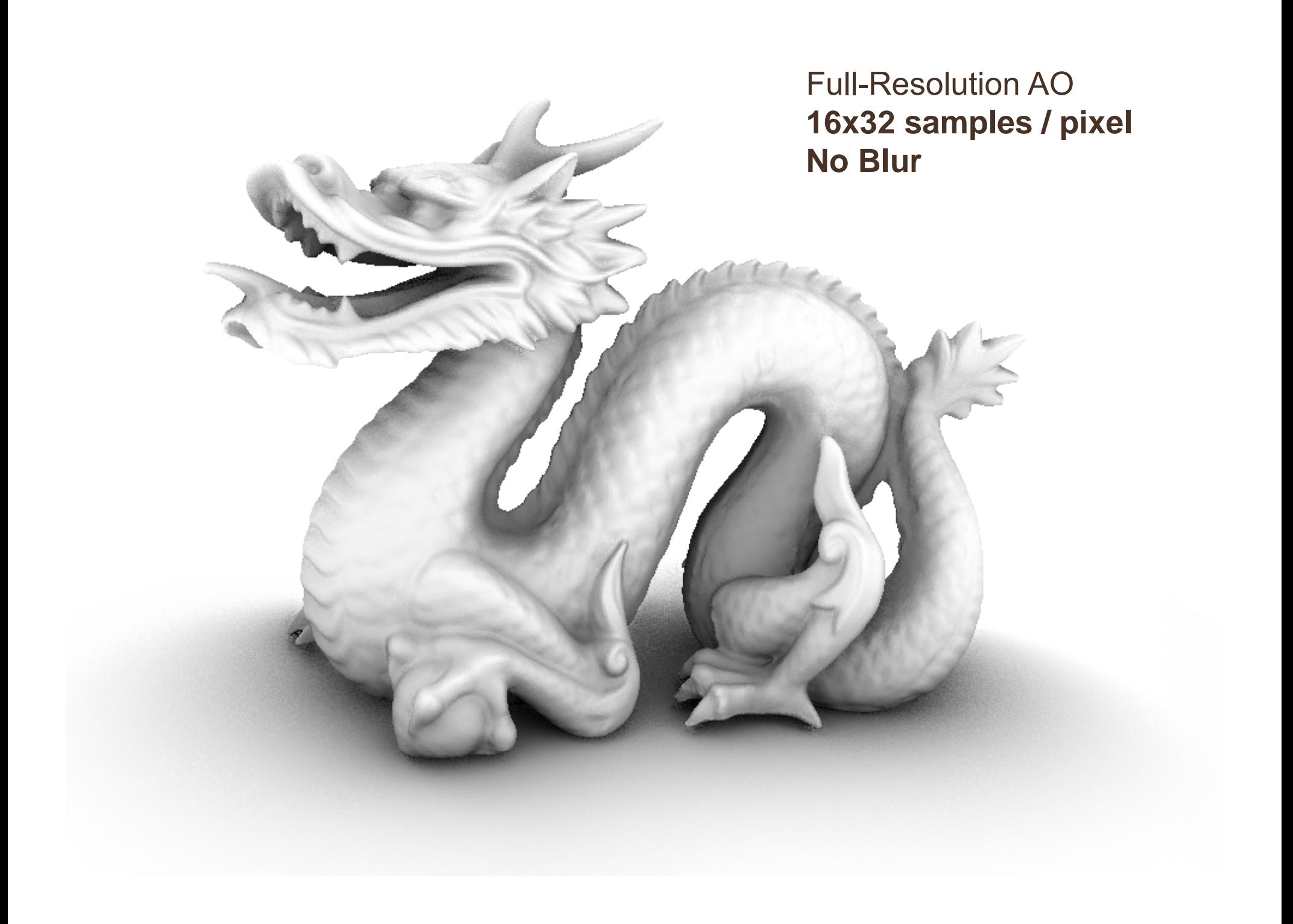

### **Conclusion**

- $\bullet$ • DirectX10 SDK sample
	- $\mathcal{L}_{\mathcal{A}}$  , and the set of  $\mathcal{L}_{\mathcal{A}}$ — Now available on <u>developer.nvidia.com</u>
	- – $-$  Including video and brief whitepaper
- •Easy to integrate into a game engine
	- $-$  Input Data = eye-space depths and normals
	- $\mathcal{L}_{\mathcal{A}}$  , and the set of  $\mathcal{L}_{\mathcal{A}}$  $-$  Rendered in a post-processing pass
- •More details in ShaderX<sup>7</sup> (to appear)

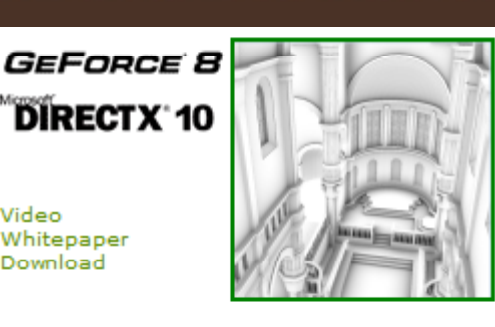

SIGGRAPH2008

## **Acknowledgments**

#### – NVIDIA

- $\bullet$  Rouslan Dimitrov, Samuel Gateau, Michael Thompson, Ignacio Castano, the demo team
- Models
	- •Dragon - Stanford 3D Scanning Repository
	- Sibenik Cathedral Marko Dabrovic

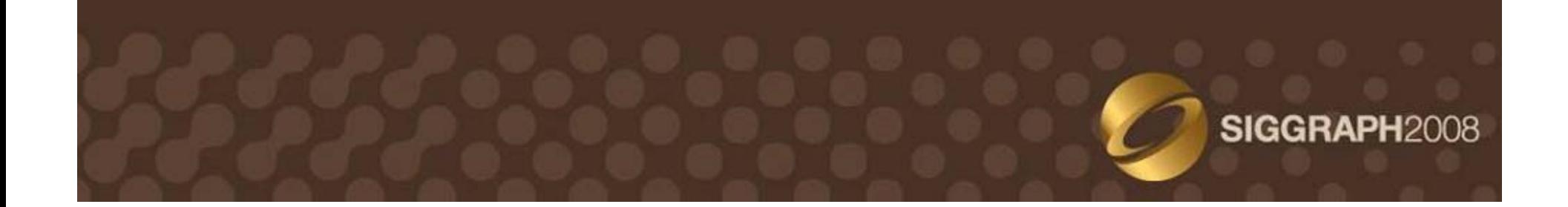

## Questions?<br><u>WIDIA Residence</u>

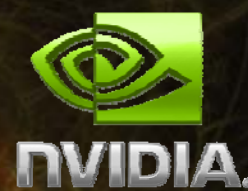

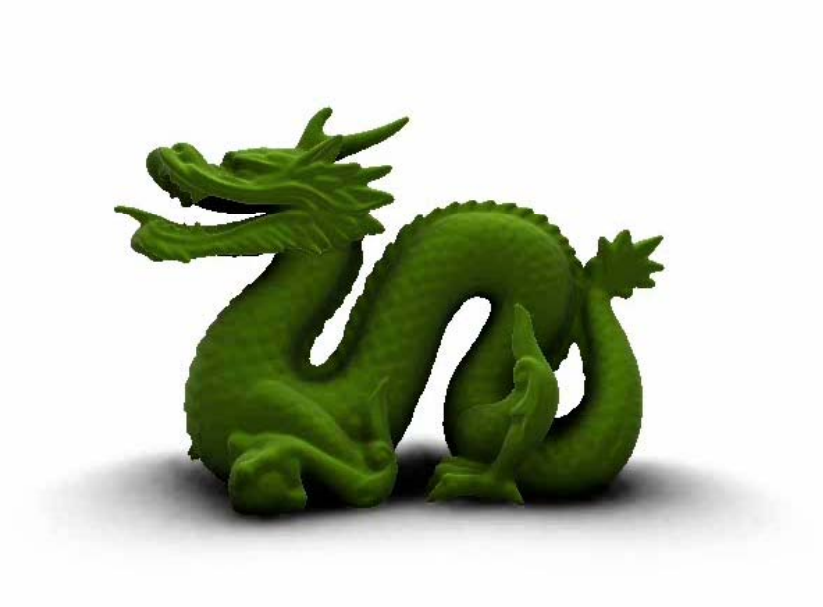

Code sample available on http://developer.nvidia.com

lbavoil@nvidia.com msainz@nvidia.com

#### **References**

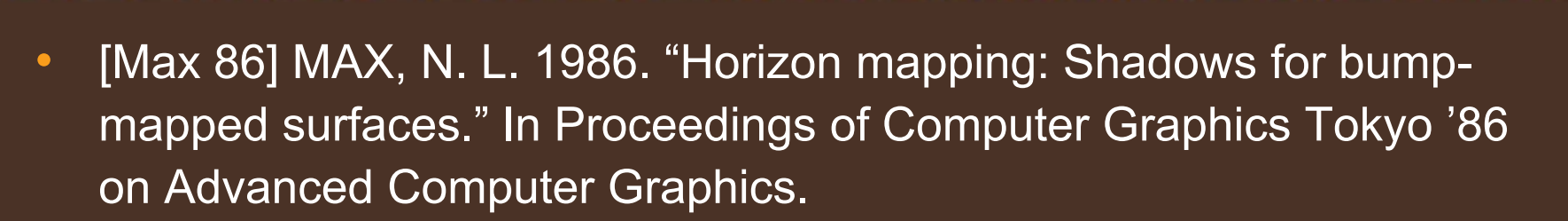

- • [Zhukov et al. 98] Sergej Zhukov, Andrej Inoes, Grigorij Kronin, 1998. "An ambient light illumination model." In Rendering Techniques '98, G. Drettakis and N. Max, Eds., Eurographics, 45–56.
- • [Landis 02] Landis, 2002. "Production-Ready Global Illumination," In ACM SIGGRAPH Course #16.
- •[Christensen 03] Christensen, P. H. 2003. "Global illumination and all that". In ACM SIGGRAPH Course 9.

#### **References**

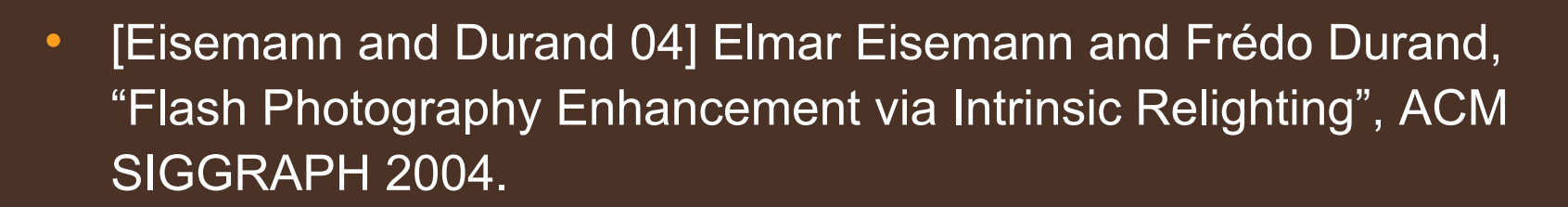

- • [Petschnigg et al. 04] Petschnigg, Szeliski, Agrawala, Cohen, Hoppe, Toyama, "Digital photography with flash and no-flash image pairs." ACM SIGGRAPH 2004.
- • [Schüler 05] Christian Schüler, 2005. "Eliminate surface acne with gradient shadow mapping", ShaderX4: Advanced Rendering Techniques.
- •[Gelato] Gritz, L. 2006. "Gelato 2.1 Technical Reference". NVIDIA.
- $\bullet$ [Mental Ray] "mental ray Shader Reference", November 2007.

### **References**

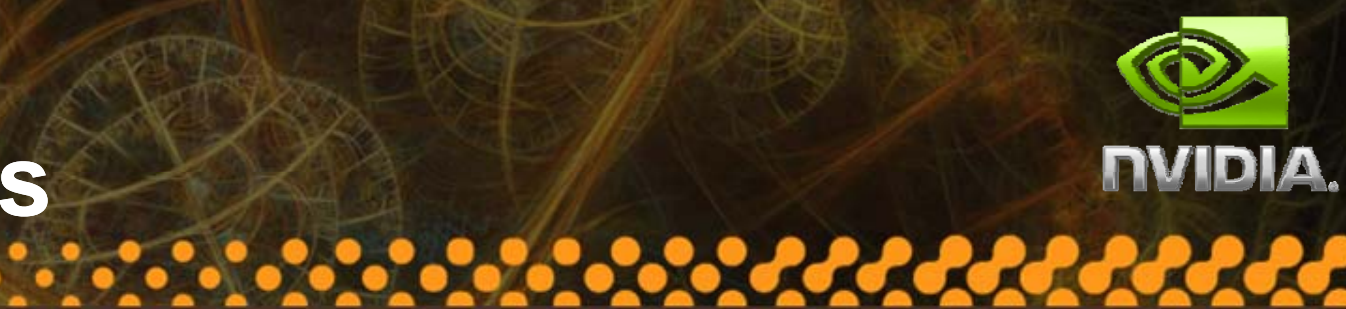

- $\bullet$ [Mittring 07] MITTRING, M. 2007. "Finding next gen: Cry Engine 2". In SIGGRAPH '07: ACM SIGGRAPH 2007 courses.
- •[Shanmugam and Orikan 07] SHANMUGAM, P., AND ARIKAN, O. 2007. "Hardware accelerated ambient occlusion techniques on GPUs". In I3D '07: Proceedings of the 2007 symposium on Interactive 3D graphics and games.
- • [Kopf et al. 07] Johannes Kopf, Michael F. Cohen, Dani Lischinski, Matt Uyttendaele, "Joint Bilateral Upsampling", SIGGRAPH '07: ACM SIGGRAPH 2007 papers.
- • [Fox and Compton 08] Megan Fox and Stuart Compton, "Ambient Occlusive Crease Shading", Game Developer Magazine, March 2008.

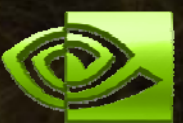

# **Computing Eye-Space Positions** *INIPIA.*

• For a given sample S at (u,v)

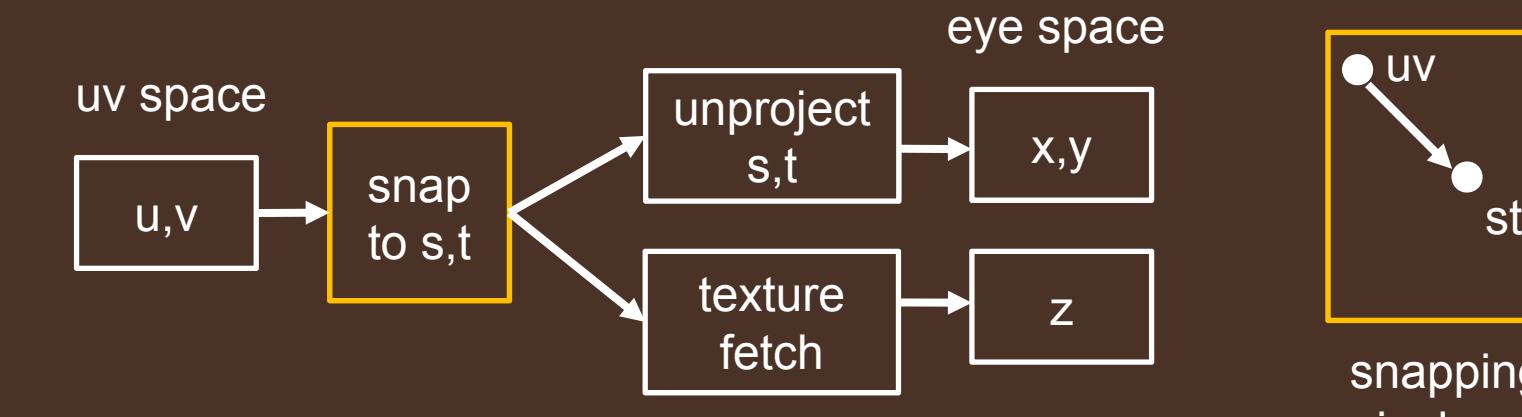

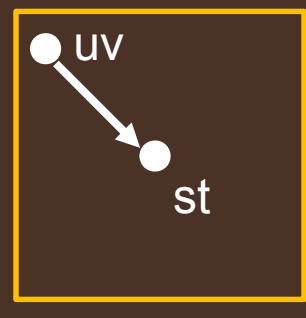

snapping to pixel center

 $-$  Snap uv to avoid mismatch between reconstructed (x,y) and sampled <sup>z</sup>

### **Tangent Angle**

- •• Given a tangent vector T  $\mathcal{L}_{\mathcal{A}}$  , and the set of the set of the set of the set of the set of the set of the set of the set of the set of the set of the set of the set of the set of the set of the set of the set of the set of the set of th  $-\mathsf{T}(\Theta)$  on the plane  $\mathcal{L}_{\mathcal{A}}$  , and the set of the set of the set of the set of the set of the set of the set of the set of the set of the set of the set of the set of the set of the set of the set of the set of the set of the set of th t(θ) = atan(T.z / ||T.xy||)
- Compute plane basis P
	- $-$  Basis = (dP/du,dP/dv)  $_{\rm tangent\ vector\ T(\theta)}$
	- T = dP/du ∆u + dP/dv ∆<sup>v</sup>
	- $\mathcal{L}_{\mathcal{A}}$  , and the set of  $\mathcal{L}_{\mathcal{A}}$  Similar to gradient shadow mapping [Schüler 05]

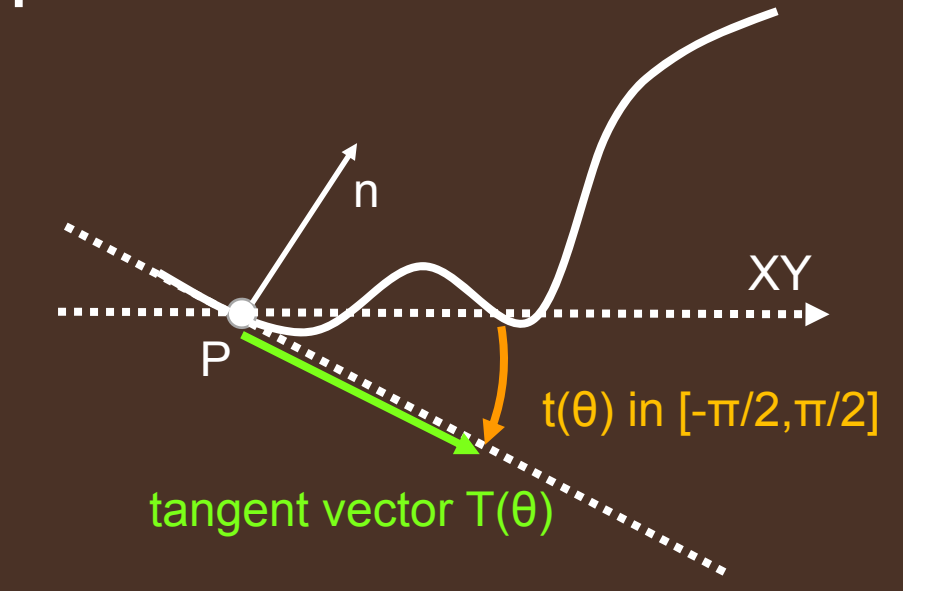

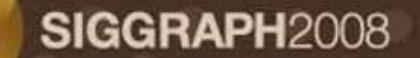